# **POWER SYSTEM COMPUTATIONALLABORATORY**

# **LAB MANUAL**

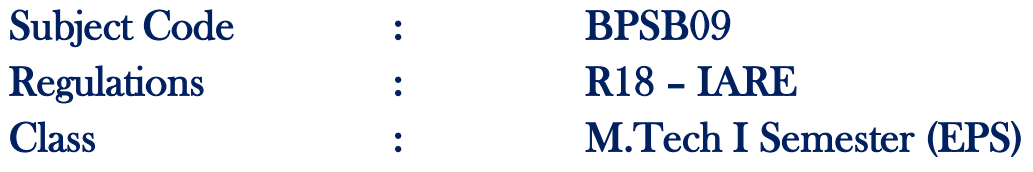

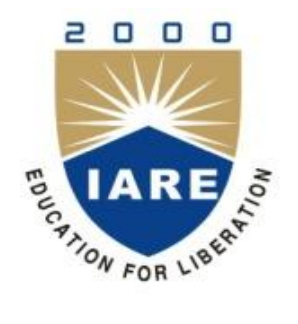

# **DEPARTMENT OF ELECTRICAL AND ELECTRONICS ENGINEERING**

# **INSTITUTE OF AERONAUTICAL ENGINEERING (Autonomous)**

**Dundigal – 500 043, Hyderabad**

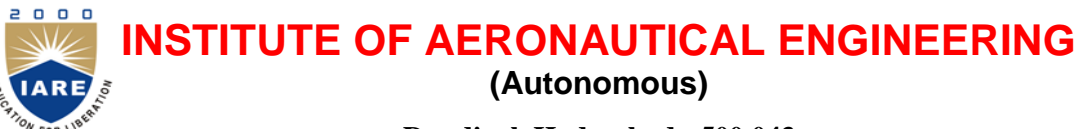

**Dundigal, Hyderabad - 500 043**

# **Department of Electrical and Electronics Engineering**

# **PROGRAMME EDUCATIONAL OBJECTIVES (PEOs)**

The students of M.TechElectrical Power Systemsare prepared to:

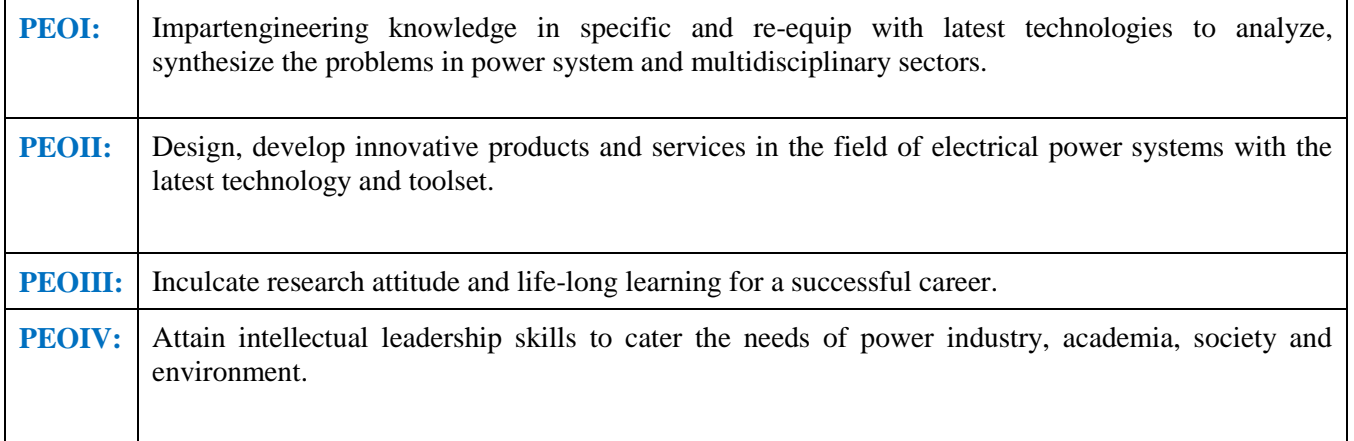

# **PROGRAMME OUTCOMES (POs)**

Upon completion of M.TechElectrical Power Systems,the students will be able to:

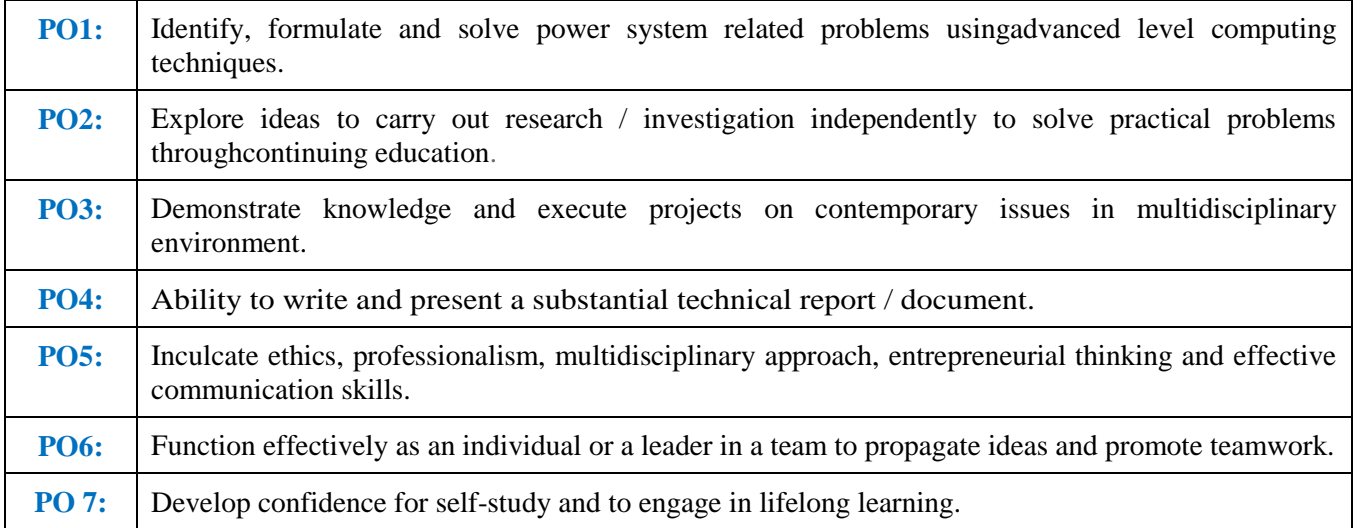

# **INDEX**

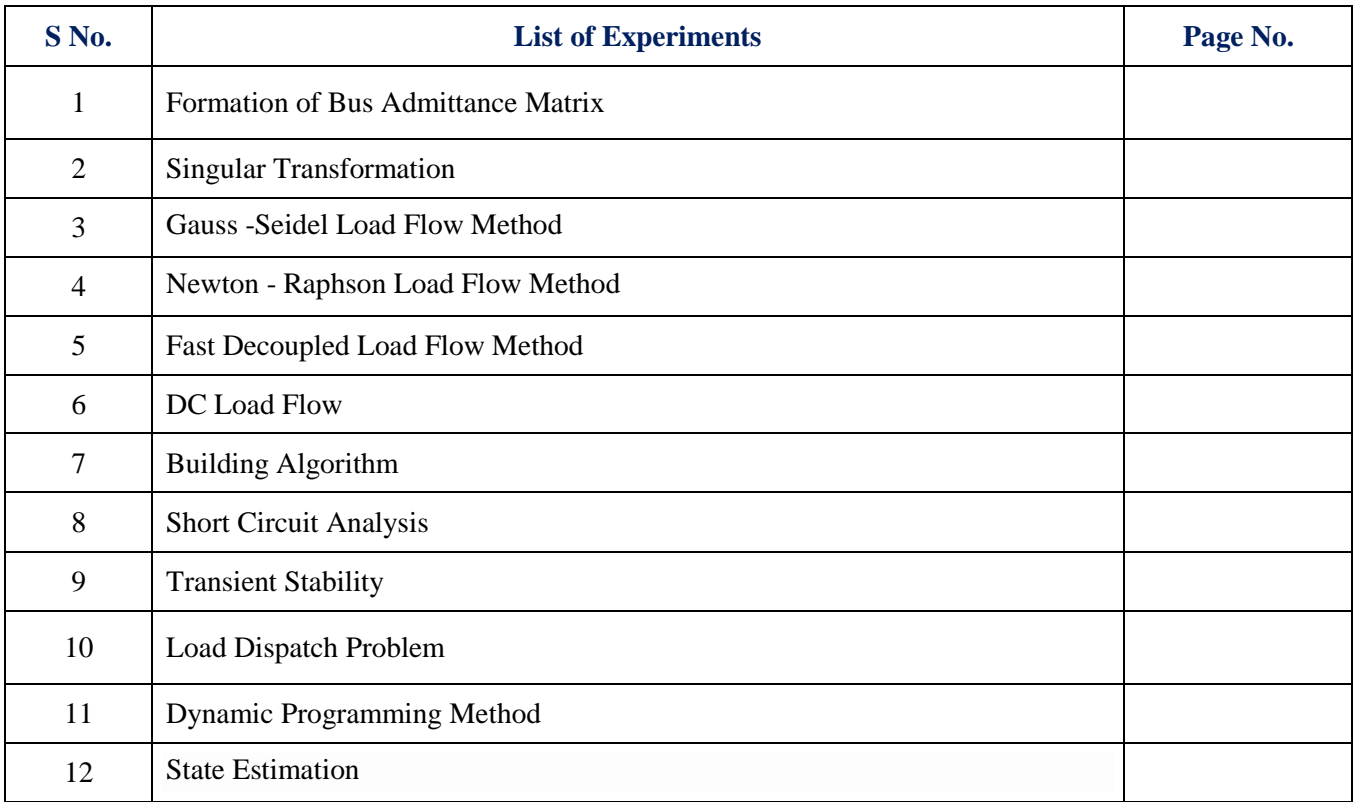

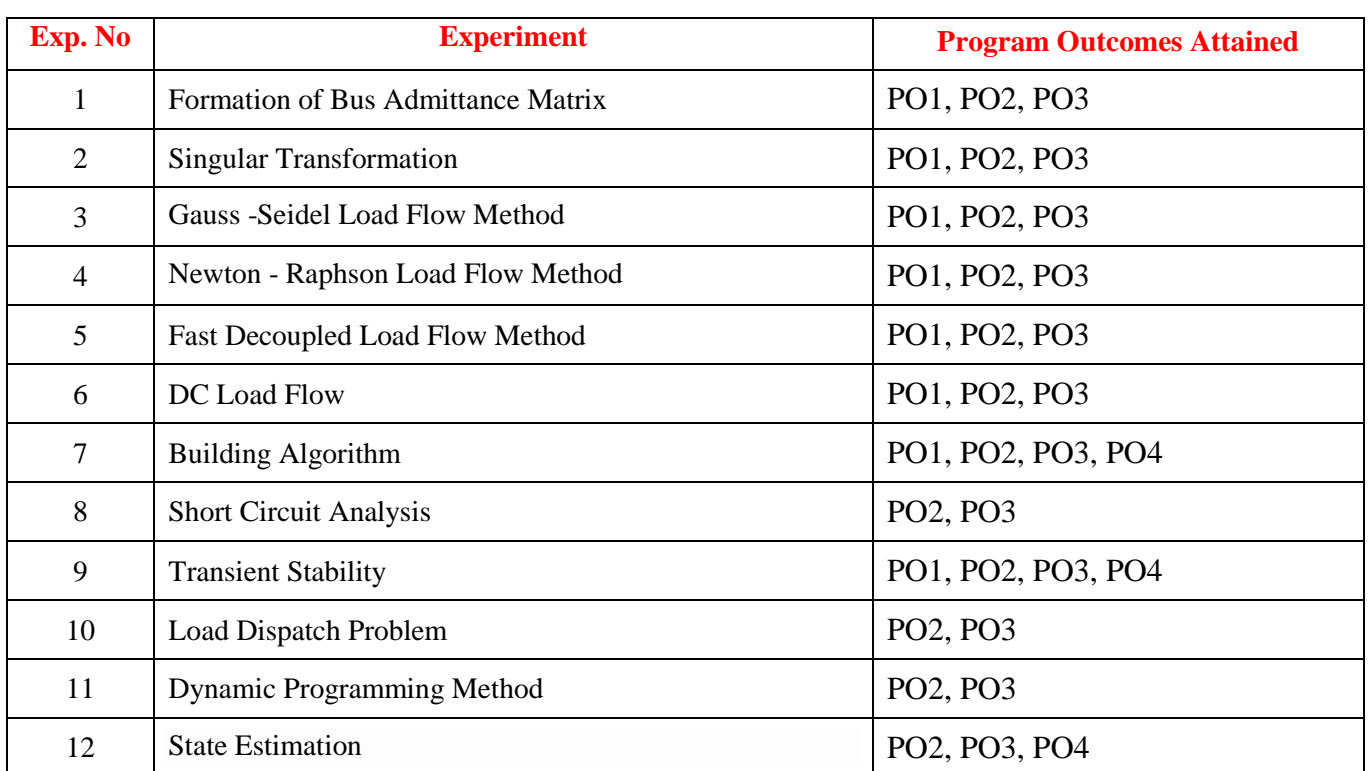

# **ATTAINMENT OF PROGRAM OUTCOMES& PROGRAM SPECIFIC OUTCOMES**

# **POWER SYSTEM COMPUTATIONALLABORATORY**

# **OBJECTIVE**

The objective of power system computational laboratory is to analyze electrical power system in steady state and transient state. In steady state the power system parameters are obtained by different load flow methods. In transient state the system stability is analyzed. Also, the formation of  $Y_{bus}$  and  $Z_{bus}$  is explained. In addition to this, the other methods of power system analysis mentioned here are unit commitment and state estimation. The simulation tool adopted is MATLAB.

# **OUTCOMES:**

Upon the completion of Power Systems Computational Laboratory practical course, the student will be able to attain the following:

- 1. Develop a MATLAB program for [Y]<sub>bus</sub> formation by direct inspection method and singular transformation method.
- 2. Estimate the steady state parameters in power system is by Gauss -Seidal load flow method, Newton Raphson load flow method, Fast Decoupledload flow method and DC Load Flow.
- 3. Construct  $Z_{BUS}$  matrix which is a prerequisite to analyze the power system in case of fault.
- 4. Determine a MATLAB program for short circuit analysis.
- 5. Determine the economic operation of power systems through economic load dispatch.
- 6. Recognize the optimal number of generators to supply the load demand by means of unit commitment.
- 7. Estimate the state of electrical power system.

### **FORMATION OF BUS ADMITTANCE MATRIX**

### **1.1 AIM:**

To develop a program for  $Y_{bus}$  formation by direct inspection method.

#### **1.2 APPARATUS:**

Desktop Computers with MATLAB software

### **1.3 THEORY:**

To carry out the load flow analysis in steady state, bus admittance matrix  $(Y_{bus})$  is of utmost importance.

$$
Y_{bus} = \begin{bmatrix} Y_{11} & Y_{12} & - & Y_{1n} \\ Y_{21} & Y_{22} & - & Y_{2n} \\ - & - & - & - \\ Y_{n1} & Y_{n2} & - & Y_{nn} \end{bmatrix}
$$

Bus admittance matrix gives the information about the admittances of lines connected to the node as well as the admittance between the nodes. Principal diagonal elements are called self-admittances of node and are equal to the algebraic sum of all the admittances terminating at the node. Off-diagonal elements are called mutual admittances and are equal to the admittances between the nodes. The size of Ybus is n<sup>\*</sup>n where n is the number of buses in the system and  $m = n+1$  (the total number of buses including the reference buses).

$$
I_{bus} = Y_{bus} * V_{bus}
$$

Where,  $I_{bus}$  = vector of impressed bus currents.

 $Y_{bus}$  = bus admittance matrix.

 $V_{bus}$  = vector of bus voltages measured with respect to reference bus.

Inspection method makes use of KCL at all the nodes to get the current equations. From these equations, Ybus can be directly written. It is the simplest and direct method of obtaining all the diagonal elements as well as off-diagonal elements in the matrix of any power system. Bus admittance matrix is a sparse matrix. The concept of sparsity is often used in solving load flow problems. Sparsity is one of its greatest advantages as it heavily reduces computer memory and time requirements.

### **1.4 MATLAB Program:**

clc

```
clear all
n=input('enter no. of buses:'); % no. of buses excluding reference 
nl= input('enter no. of lines:'); % no. of transmission lines 
sb= input('enter starting bus of each line:'); % starting bus of a line 
eb= input('enter ending bus of each line'); % ending bus of a line 
zser= input('enter resistance and reactance of each line:'); % line resistance and reactance (R, X)yshty= input('enter shunt admittance of the bus:'); % shunt admittance 
i=0;
k=1;
whilei<nl
zser1(i+1)=zser(k)+j*zser(k+1)i=i+1:
k=k+2;
```

```
end
```

```
zser2=reshape(zser1,nl,1);
yser=ones(nl,1)./zser2;
ybus=zeros(n,n);
fori=1:nl
ybus(sb(i),sb(i))=ybus(sb(i),sb(i))+(i*yshty(i))+yser(i);ybus(eb(i),eb(i))=ybus(eb(i),eb(i))+(i*yshty(i))+yser(i);ybus(sb(i),eb(i)) = -yser(i);ybus(eb(i),sb(i))=-yser(i);end
ybus
```
# **INPUT:**

enter no. of buses:5 enter no. of lines:7 enter starting bus of each line:[1 1 2 2 2 3 4] enter ending bus of each line: [2 3 3 4 5 4 5] enter resistance and reactance of each line:[0.02 0.06 0.08 0.24 0.06 0.18 0.06 0.18 0.04 0.12 0.01 0.03 0.08 0.24] enter shunt admittance of the bus:[0.03 0.025 0.02 0.02 0.015 0.01 0.025]

# **OUTPUT:**

Ybus=

```
6.2500 -18.6950i -5.0000 +15.0000j -1.2500 + 3.7500j 0.0000 + 0.0000j 0.0000 + 0.0000j
-5.0000 +15.0000j 10.8333 -32.4150j -1.6667 + 5.0000j -1.6667 + 5.0000j -2.5000 + 7.5000j
-1.2500 + 3.7500j -1.6667 + 5.0000j 12.9167 - 38.6950j -10.0000 + 30.0000j 0.0000 + 0.0000j0.0000 + 0.0000j -1.6667 + 5.0000j -10.0000 + 30.0000j -12.9167 -38.6950j -1.2500 + 3.7500j0.0000 + 0.0000j -2.5000 + 7.5000j0.0000 + 0.0000j-1.2500 + 3.7500j -3.7500 -11.2100j
```
# **1.9 RESULT:**

# **LAB VIVA QUESTIONS:**

- 1. Define Sparsity?
- 2. Define load flows?
- 3. What is Singularity in load flow studies?
- 4. What are the advantages of  $Y_{bus}$  matrix?

# **SINGULAR TRANSFORMATION**

### **2.1 AIM:**

To develop a program for  $Y_{\text{bus}}$  formation by singular transformation method

#### **2.2 APPARATUS:**

Desktop Computers with MATLAB software

### **2.3 THEORY:**

The admittancematrix is designated as  $Y_{bus}$ . This matrix is asymmetric and square matrix that completely describes the configuration of power transmission lines. In realistic systems, which are quite large containing thousands of buses, the admittance matrix is quite sparse. Each bus in a real time power system is usually connected to only a few other buses through the transmission lines. Y<sub>bus</sub> can be alternatively constitutedwith singular transformation, given by a network topology. This alternative approach is of great theoretical and practical significance.

The algorithm for obtaining  $Y_{bus}$  using singular transformation method is given as follows:

**Step 1**: Obtain the oriented graph for the given system.

**Step 2**: Get the bus incidence matrix which is the one which indicates the incidence of all the elements to nodes in connected graph. The size of this matrix is  $e^*(n-1)$  where 'e' is the number of elements in the graph and "n" is the number of nodes

**Step 3**: Get the primitive admittance matrix from the graph of size [e\*e]. If mutual coupling between the lines is neglected then the resulting primitive matrix is a diagonal matrix(off-diagonal elements are zero)

**Step 4:** Ybus can be obtained from the equation,  $Y_{bus} = A^{T} * [y] * A$ 

# **MATLAB Program:**

clc clear all n=input('enter no. of buses:'); % no. of buses excluding reference nl= input('enter no. of lines:'); % no. of transmission lines sb= input('enter starting bus of each line:'); % starting bus of a line eb= input('enter ending bus of each line:'); % ending bus of a line zser= input('enter resistance and reactance of each line:'); % line resistance and reactance  $(R, X)$ yshty= input('enter shunt admittance of the bus:'); % shunt admittance  $i=0$ ;  $k=1$ : whilei<nl  $zser1(i+1)=zser(k)+i*zser(k+1)$  $i=i+1$  $k=k+2$ end zser2=reshape(zser1,nl,1); yser=ones(nl,1)./zser2; ybus=zeros(n,n);

```
ypri=zeros(nl+n, nl+n);
a=zeros(nl+n,n);
fori=1:n
a(i,i)=1;end
fori=1:nl 
a(n+i, sb(i))=1;
a(n+i, eb(i))=-1;ypri(n+i,n+i)=yser(i);ypri(sb(i),sb(i))=ypri(sb(i),sb(i))+yshty(i); 
ypri(eb(i),eb(i))=ypri(sb(i),eb(i))+yshty(i); 
end
at=transpose(a); 
ybus=at*ypri*a 
zbus=inv(ybus)
```
# **INPUT:**

enter no. of buses:3 enter no. of lines:3 enter starting bus of each line:[1 1 2] enter ending bus of each line:[2 3 3] enter resistance and reactance of each line:[0.01 0.03 0.08 0.24 0.06 0.18] enter shunt admittance of the bus:[0.01 0.025 0.02]

# **OUTPUT:**

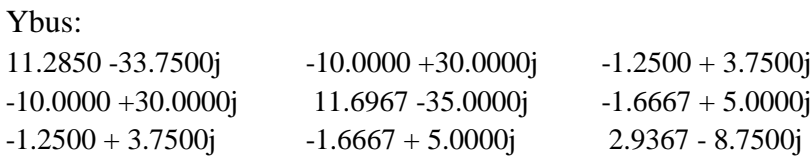

# **RESULT:**

# **LAB VIVA QUESTIONS:**

- 1. For n bus power system, what is the size of  $Y_{bus}$  matrix?
- 2. Which matrix is used for load flow studies?
- 3. What is the sparsity of Y  $_{bus}$  matrix of a 4 bus power system consists of 4 transmission lines?

# **GAUSS – SEIDAL LOAD FLOW METHOD**

# **3.1 AIM:**

To develop a program for Gauss - Seidal load flow algorithm.

### **3.2 APPARATUS:**

Desktop Computers with MATLAB software

# **3.3 THEORY:**

Load flow analysis is the study conducted to determine the steady state operating condition of the given system under given conditions. A large number of numerical algorithms have been developed and Gauss Seidel method is one of such algorithm.

### **2.4 Problem Formulation:**

The performance equation of the power system may be written as

$$
[\mathbf{I}_{\text{bus}}] = [\mathbf{Y}_{\text{bus}}][\mathbf{V}_{\text{bus}}] \tag{1}
$$

Selecting one of the buses as the reference bus, we get (n-1) simultaneous equations.

The bus loading equations can be written as

$$
I_i = P_i - jQ_i / V_i^* (i=1,2,3,... \dots n)
$$
 (2)

where, 
$$
P_i = Re \left[ \sum_{k=1}^n V_i * Y_{ik} V_k \right].
$$
 (3)

$$
Q_i = -Im \left[ \sum_{k=1}^n V_i * Y_{ik} V_k \right]. \tag{4}
$$

The bus voltage can be written in form of

$$
V_i = (1.0/Y_{ii})[I_i - \sum_{\substack{j=1 \ j \neq i}}^n Y_{ij} V_j] \qquad (i=1,2,\ldots,\ldots,n) \& i \neq \text{slack bus}
$$
 (5)

Substituting  $I_i$  in the expression for  $V_i$ , we get

$$
V_{\text{inew}} = (1.0/Y_{ii})[P_i-jQ_i / V_{i0}^* - \sum_{j=1}^n Y_{ij} V_{i0}]
$$
\n(6)

The latest available voltages are used in the above expression, we get

$$
V_{\text{inew}} = (1.0/Y_{ii})[P_i-jQ_i / V_i^{0*} - \sum_{j=1}^n Y_{ij} V_j^n - \sum_{j=i+1}^n Y_{ij} V_{i0}]
$$
\n(7)

These equations can be solved for voltages in interactive manner. During each iteration, it cancompute all the bus voltages and check for convergence, which is carried out by comparison with the voltages obtained at the end of previous iteration. After the solutions is obtained, the stack bus real and reactive powers, the reactive power generation at other generator buses and line flows can be calculated.

#### **ALGORITHM**:

**Step1:** Read the data such as line data, specified power, specified voltages, Q limits at the generator buses and tolerance for convergences.

**Step2:** Compute Y-bus matrix.

**Step3:** Initialize all the bus voltages.

**Step4:**Iteration count, Iter=1

**Step5:** Consider i=2, where 'i' is the bus number.

**Step6:**Check whether this is PV bus or PQ bus. If it is PQ bus goto step 8 otherwise go to next step.

**Step7:** Compute Q<sub>i</sub> check for Q limit violation.

 $Q_{Gi}=Q_i+Q_{Li}$ .

If  $Q_{Gi} > Qi$  max, equate  $Q_{Gi} = Qi$  max. Then convert it into PQ bus.

If  $Q_{Gi}$ <Qi min,equate  $Q_{Gi}$  = Qimin. Then convert it into PQ bus.

**Step 8:** Calculate the new value of the bus voltage using Gauss Seidal formula.

 $V_i = (1.0/Y_{ii}) [(P_i-j Q_i)/V_{i0}^* - \sum_{j=1}^n Y_{ij} V_j - \sum_{j=i+1}^n Y_{ij} V_{j0}]$ 

Adjust voltage magnitude of the bus to specify magnitude if Q limits are not violated.

- **Step 9:** If all buses are considered go to step 10, otherwise increments the bus count, bus no.  $i=i+1$ and go to step6.
- **Step 10:** Check for convergence. If there is no convergence goes to step 11, otherwise go to step12.

**Step 11:** Update the bus voltage using static load flow equation.

Vinew=Viold+  $\alpha$ (Vinew-Viold);i=1,2,.....n,i $\neq$  slackbus,  $\alpha'$  is the acceleration factor=1.4 **Step 12:** Calculate the slack bus power, reactive power at PV buses, real and reactive powers at load buses and line losses.Print all the results including all the bus voltages and all the bus angles. **Step 13:** Stop.

# **MATLAB PROGRAM:**

```
clc
clear all
n=3; 
V=[1.05 1 1]; 
Y=[20-j*50 -10+j*20 -10+j*30; -10+j*20 26-j*52 -16+j*32; -10+j*30 -16+j*32 26-j*62];
P=[inf -2.566 -1.386]; 
Q=[inf -1.102 -0.452]; 
iter=10; 
Vprev=V; 
foriter=1:10
abs(V);
abs(Vprev); 
Vprev=V; 
sumyv=[0 0 0 0]; 
fori=2:n
for k=1:n,
if(i \sim=k)sumy(i)=sumyv(i)+(Y(i,k)*V(k));end
end
V(i)=(1/Y(i,i))*((P(i)-j*Q(i))/conj(V(i))-sumyv(i))iter
end
end
```
# **OUTPUT:**

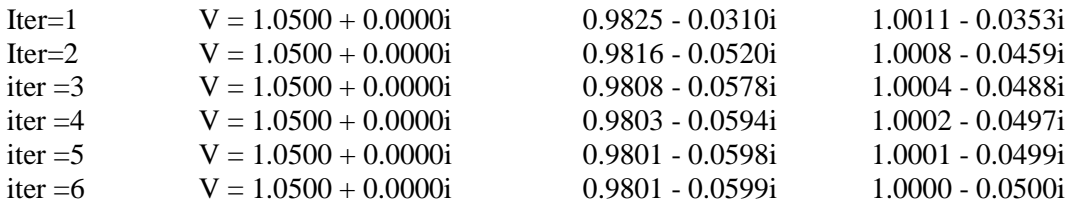

# **RESULT:**

# **LAB VIVA QUESTIONS:**

- 1. What is the value of acceleration factor used in the G-S method?
- 2. Which among the following buses constitute the maximum number in a power system?
- 3. Which quantities are to be determined in slack bus?
- 4. Which quantities are to be determined in voltage-controlled bus?

### **NEWTON - RAPHSON LOAD FLOW METHOD**

#### **4.1 AIM:**

To develop program for N-R load flow algorithm in rectangular and polar coordinates.

#### **4.2 APPARATUS:**

Desktop Computers with MATLAB software

#### **4.3 THEORY:**

Newton- Raphson Method is an iterative technique for solving a set of various nonlinear equations with an equal number of unknowns.

#### **ALGORITHM:**

**Step 1:** Form Ybus.

**Step 2:** Assume the initial value of the bus voltages  $|V_{i0}|$  and phase angle  $\delta_{i0}$  for  $i = 2, 3, \ldots$  for load buses and phase angles for PV buses. Normally, set the assumed bus voltage magnitude and its phase angles equal to the slack bus quantities  $|V_1| = 1.0$  p.u,  $\delta_1 = 0$  degrees.

**Step 3:** Compute  $P_i$  and  $Q_i$  for each load bus from the following equation

$$
P_i = V_i \sum_{k=1}^{N_v} V_k (G_{ik} \cos \delta_{ik} + B_{ik} \sin \delta_{ik})
$$
  

$$
Q_i = V_i \sum_{k=1}^{N_v} V_k (G_{ik} \sin \delta_{ik} - B_{ik} \cos \delta_{ik})
$$

**Step 4:** Now, compute the scheduled errors  $\Delta P_i$  and  $\Delta Q_i$  for each load bus from the following relations given below.

$$
\Delta P_i^{(r)} = P_{isp} - P_{i(cal)}^{(r)} \qquad \qquad i = 2,3, \qquad \qquad \dots n
$$

$$
\Delta Q_i^{(r)} = Q_{\text{isp}} - Q_{i(\text{cal})}^{(r)} \qquad \qquad i = 2,3, \qquad \qquad \dots n
$$

For PV buses, the exact value of  $Q_i$  is not specified, but its limits are known. If the calculated value of  $Q_i$  is within the limits only  $\Delta P_i$  is calculated. If the calculated value of  $Q_i$ is beyond the limits, then an appropriate limit is imposed and  $\Delta Q_i$  is also calculated by subtracting the calculated value of  $Q_i$  from the appropriate limit. The bus under consideration is now treated as a load bus.

**Step 5:** Compute the elements of the Jacobian matrix.

$$
\begin{bmatrix} H & N' \\ M & L \end{bmatrix}
$$

**Step 6:** Obtain the value of  $\Delta\delta$  and  $\Delta|V_i|$  from the equation shown below.

$$
\begin{bmatrix} \Delta P \\ \Delta Q \end{bmatrix} = \begin{bmatrix} H & N' \\ M & L \end{bmatrix} \begin{bmatrix} \Delta \delta \\ \Delta V \end{bmatrix}
$$

**Step 7:** Using the values of  $\Delta \delta_i$  and  $\Delta |V_i|$  calculated in the above step, modify the voltage magnitude and phase angle at all load buses by the equations shown below.

$$
\left|V_i^{(r+1)}\right| = \left|V_i^{(r)}\right| + \Delta \left|V_i^{(r)}\right|
$$

$$
\left|\delta_i^{(r+1)}\right| = \left|\delta_i^{(r)}\right| + \Delta \left|\delta_i^{(r)}\right|
$$

**Step 8:** Start the next iteration cycle following the step 2 with the modified values of  $|V_i|$  and  $\delta_i$ . **Step 9:** Continue until scheduled errors for all the load buses are within a specified tolerance that is

 $\Delta P_i^{(r)} < \varepsilon$ , and  $\Delta Q_i^{(r)} < \varepsilon$ ,  $P_i^{(r)} < \varepsilon$ , and  $\Delta Q_i$ 

where, ε denotes the tolerance level for load buses.

**Step 10:**Calculate the line and power flow at the slack bus

### **MATLAB PROGRAM:**

```
clear all; 
v=[1.05 1 1.04]; 
d=[0;0;0]; 
Ps=[-4;2]; 
Os=-2.5;yb=[20-j*50 -10+j*20 -10+j*30;-10+j*20 26-j*52 -16+j*32;-10+j*30 -16+j*32 26-j*62]; 
y = abs(yb);
t=angle(vb):
iter=0; 
pwracur=0.00025;
DC=10;
while max(abs(DC))>pwracur
iter=iter+1 
p=[v(2)*v(1)*v(2,1)*cos(t(2,1)-d(2)+d(1))+v(2)^2*y(2,2)*cos(t(2,2))+v(2)*v(3)*v(2,3)*cos(t(2,3)-d(3))+v(2)^2*y(2,3)*cos(t(2,3)-d(3))]+v(2)^2*y(2,3)*cos(t(2,3)-d(3))d(2)+d(3));v(3)*v(1)*y(3,1)*cos(t(3,1)-
d(3)+d(1)+v(3)^2+v(3,3)*cos(t(3,3))+v(3)*v(2)*v(3,2)*cos(t(3,2)-d(3)+d(2))];
q=-v(2)*v(1)*y(2,1)*sin(t(2,1)-d(2)+d(1))-v(2)^2*y(2,2)*sin(t(2,2))-v(2)*v(3)*y(2,3)*sin(t(2,3)-
d(2)+d(3);
j(1,1)=v(2)*v(1)*y(2,1)*sin(t(2,1)-d(2)+d(1))+v(2)*v(3)*y(2,3)*sin(t(2,3)-d(2)+d(3));j(1,2)=v(2)*v(3)*y(2,3)*sin(t(2,3)-d(2)+d(3));j(1,3)=v(1)*v(2,1)*cos(t(2,1)-d(2)+d(1))+2*v(2)*v(2,2)*cos(t(2,2))+v(3)*v(2,3)*cos(t(2,3)-d(3))+v(3)d(2)+d(3):
j(2,1)=-v(3)*v(2)*y(3,2)*sin(t(3,2)-d(3)+d(2));j(2,2)=v(3)*v(2)*y(3,1)*sin(t(3,1)-d(3)+d(1))+v(3)*v(2)*y(3,2)*sin(t(3,2)-d(3)+d(2));
j(2,3)=v(3)*y(2,3)*cos(t(3,2)-d(3)+d(2));j(3,1)=v(2)*v(1)*y(2,1)*cos(t(2,1)-d(2)+d(1))+v(2)*v(3)*y(2,3)*cos(t(2,3)-d(2)+d(3));j(3,2)=v(2)*v(3)*v(2,3)*cos(t(2,3)-d(2)+d(3));j(3,3)=-v(1)*v(2,1)*sin(t(2,1)-d(2)+d(1))-2*v(2)*v(2,2)*sin(t(2,2))-v(3)*v(2,3)*sin(t(2,3)-c(3))d(1)+d(3);
DP=Ps-p;
DQ=Qs-q; 
DC=[DP;DQ] 
j 
DX=j\DC 
d(2)=d(2)+DX(1);d(3)=d(3)+DX(2);v(2)=v(2)+DX(3);v,d,delta=180/pi*d; 
end
```

```
p1=v(1)^2*y(1,1)*cos(t(1,1))+v(1)*v(2)*y(1,2)*cos(t(1,2)-d(1)+d(2))+v(1)*v(3)*y(1,3)*cos(t(1,3)-d(1)+d(2))+v(1)*v(3)*y(1,3)*cos(t(1,3)-d(1)+d(2))+v(1)*v(3)*y(1,3)*cos(t(1,3)-d(1)+d(2))+v(1)*v(3)*y(1,3)*cos(t(1,3)-d(1)+d(2))+v(1)*v(3)*y(1,3)*cos(t(1,3)-d(1)+d(2))+v(1)*v(3)*y(1,3)*cos(t(1,3)-d(1)+d(1)+d(3)q1=-v(1)^2*y(1,1)*sin(t(1,1))-v(1)*v(2)*y(1,2)*sin(t(1,2)-d(1)+d(2))-v(1)*v(3)*y(1,3)*sin(t(1,3)-
d(1)+d(3)q3=-v(3)*v(1)*y(3,1)*sin(t(3,1)-d(3)+d(1))-v(3)*v(2)*y(3,2)*sin(t(3,2)-d(3)+d(2))-
v(3)^2<sup>*</sup>y(3,3)*sin(t(3,3))
```
### **OUTPUT:**

```
iter = 1DC = -2.86002.4784 - 0.2200j = 54.2800 - 33.2800 24.8600 - 33.2800 64.4800 - 16.6400 - 27.1400 16.6400 49.7200DX = -0.0310 - 0.0156 - 0.0265v = 1.0500 0.9735 1.0400
d = 0.0310 - 0.0156iter = 2DC = -0.0998 0.0015 -0.0520j = 51.7235 - 31.6073 21.3032 -33.1154 63.6413 -15.0727 -28.5380 17.6888 47.5578
DX = -0.0021 - 0.0016 - 0.0018v = 1.0500 0.9717 1.0400
d = 0.0331 0.0140
iter = 3DC = -0.0002 0.0038 0.0008
j = 51.5944 - 31.5386 21.1465 - -33.0626 63.5170 -15.0530 -28.5466 17.6743 47.3677
DX = 1.0e-004 * 0.42470.8439 0.1155v = 1.0500 0.9717 1.0400 
d = 0.0331 - 0.0141iter=4
DC = 1.0e-03 * -0.0000 -0.2073 -0.0068j = 51.5947 -31.5383 21.1466 -33.0636 63.5192 -15.0516 -28.5474 17.6759 47.3699
DX = 1.0e-05 * -0.2889 -0.4790 -0.0097v = 1.0500 0.9717 1.0400
d = 0 - 0.0331 0.0141p1 = 1.1464q1 = 1.7913q3 = 1.0847
```
# **RESULT:**

# **LAB VIVA QUESTIONS:**

- 1. What type of convergence takes place in N-R method?
- 2. What is the main drawback in N-R method?
- 3. Which types of equations are solved using Newton Raphson method?

# **FAST DECOUPLED LOAD FLOW METHOD**

### **5.1 AIM:**

To develop program for FDLF algorithm.

### **5.2 APPARATUS:**

Desktop Computers with MATLAB software

### **5.3 THEORY**

An important and useful property of power system is that the change in real power is primarily governed by the charges in the voltage angles, but not in voltage magnitudes.

On the other hand, the charges in the reactive power are primarily influenced by the charges in voltage magnitudes, but not in the voltage angles.

- $\cdot \cdot$  Under normal steady state operation, the voltage magnitudes are all nearly equal to 1.0pu.
- $\triangle$  As the transmission lines are mostly reactive, the conductance's are quite small as compared to the susceptance  $(G_{ii}<< B_{ii})$ .
- $\bullet\bullet$  Under normal steady state operation the angular differences among the bus voltages are quite small  $(\theta_i - \theta_j) \approx 0$  (within 5<sup>o</sup> – 10<sup>o</sup>)).
- \* The injected reactive power at any bus is always much less than the reactive power consumed by the elements connected to this bus when these elements are shorted to the ground  $(Q_i \ll B_{ii} V_i^2)$ .

Hence the Jacobian elements in Newton-Raphson (polar) method are given as

$$
\begin{bmatrix} \Delta P \\ \Delta Q \end{bmatrix} = \begin{bmatrix} J_1 & 0 \\ 0 & J_4 \end{bmatrix} \begin{bmatrix} \Delta \theta \\ \Delta V \end{bmatrix}
$$

Thus  $\Delta P$  depends only on  $\Delta \theta$  and  $\Delta Q$  depends only on  $\Delta V$ . Thus, there is a decoupling between ' $\Delta P$ - ∆θ" and "∆Q - ∆V" relations.

$$
\frac{\Delta P}{V} = [B] \Delta \theta
$$

Matrix B' is a constant matrix having a dimension of  $(n - 1) \times (n - 1)$ . Its elements are the negative of the imaginary part of the element (i, k) of the  $Y_{\Theta}$  matrix where  $i = 2, 3, \dots$  n and  $k = 2, 3, \dots$  n.

$$
\frac{\Delta Q}{V} = \left[ B^{\dagger} \right] \Delta V
$$

[B ′′] is also a constant matrix having a dimension of (n−m)×(n−m). Its elements are the negative of the imaginary part of the element (i, k) of the Y<sub>BUS</sub> matrix where  $i = (m + 1)$ ,  $(m + 2)$ , …… n and k =  $(m + 1), (m + 2), \dots \dots n$ 

#### **ALGORITHM:**

**Step 1:** Form Y bus.

- **Step 2:** Assume the initial value of the bus voltages  $|Vi|0$  and phase angle  $\delta$ i0 for  $i = 2, 3, \ldots$  for load buses and phase angles for PV buses. Normally we set the assumed bus voltage magnitude and its phase angle equal to the slack bus quantities  $|V1| = 1.0$  p.u,  $\delta l = 0$ degrees.
- **Step 3:** Compute Pi and Qi for each load bus from the following equation (5) and (6) shown above.
- **Step 4:** Now, compute the scheduled errors  $\Delta P_i$  and  $\Delta Q_i$  for each load bus from the following relations given below.

$$
\Delta P_i^{(r)} = P_{isp} - P_{i(cal)}^{(r)}
$$
  
\n $i = 2,3,......n$   
\n
$$
\Delta Q_i^{(r)} = Q_{isp} - Q_{i(cal)}^{(r)}
$$
  
\n $i = 2,3,......n$ 

For PV buses, the exact value of Qi is not specified, but its limits are known. If the calculated value of Qi is within the limits only ΔPi is calculated. If the calculated value of Qi is beyond the limits, then an appropriate limit is imposed and  $\Delta$ Qi is also calculated by subtracting the calculated value of Qi from the appropriate limit. The bus under consideration is now treated as a load bus.

- **Step 5:** Compute B' and B'' matrices.
- **Step 7:** Modify the voltage magnitude and phase angle at all load buses by the equations shown below.

$$
\left|V_i^{(r+1)}\right| = \left|V_i^{(r)}\right| + \Delta \left|V_i^{(r)}\right|
$$

$$
\left|\delta_i^{(r+1)}\right| = \left|\delta_i^{(r)}\right| + \Delta \left|\delta_i^{(r)}\right|
$$

**Step 8:** Start the next iteration cycle following the step 2 with the modified values of  $|V_i|$  and  $\delta_i$ .

**Step 9:** Continue until scheduled errors for all the load buses are within a specified tolerance that is

 $\Delta P_i^{(r)} < \varepsilon$ , and  $\Delta Q_i^{(r)} < \varepsilon$ ,  $P_i^{(r)} < \varepsilon$ , and  $\Delta Q_i$ 

where, 'ε' denotes the tolerance level for load buses.

**Step 10:**Calculate the line and power flow at the slack bus.

**RESULT:**

#### **LAB VIVA QUESTIONS:**

- 1. For what studies, the FDLF method used?
- 2. What is the advantage of FDLF method?
- 3. What quantities are decoupled in FDLF method?

#### **DC LOAD FLOW**

#### **6.1 AIM:**

To develop program for DC load flow algorithm.

#### **6.2 APPRATUS:**

Desktop Computers with MATLAB software

#### **6.3 THEORY:**

Direct Current Load Flow (DCLF) gives estimations of lines power flows on AC power systems. DCLF looks only at active power flows and neglects reactive power flows. This method is noniterative and absolutely convergent but less accurate than AC Load Flow (ACLF) solutions. DCLF is used wherever repetitive and fast load flow estimations are required. In DCLF, nonlinear model of the AC system is simplified to a linear form

- $\bullet$  Line resistances (active power losses) are negligible i.e. R / X.
- Voltage angle differences are assumed to be small i.e.  $sin(\theta) = \theta$  and  $cos(\theta) = 1$ .
- Magnitudes of bus voltages are set to 1.0 per unit (flat voltage profile).
- Tap settings are ignored. Based on the above assumptions, voltage angles and active power injections are the variables of DCLF. Active power injections are known in advance. Therefore for each bus i in the system,

$$
P_i = \sum_{j=1}^N B_{ij} (\theta_i - \theta_j)
$$

Here  $B_{ii}$  is the reciprocal of the reactance between bus i and bus j. As mentioned earlier,  $B_{ii}$  is the imaginary part of  $Y_{ij}$ . As a result, active power flow through transmission line i, between buses s and r, can be calculated as

$$
P_{Li} = \frac{1}{X_{Li}} (\theta_s - \theta_r)
$$

where  $X_{Li}$  is the reactance of line i. DC power flow equations in the matrix form and the corresponding matrix relation for flows through branches are represented as

$$
\theta = [B]^{-1} P
$$

$$
P_L = (b \, X \, A) \theta
$$

- P N x 1 vector of bus active power injections for buses 1, ..., N
- B N x N admittance matrix with  $R = 0$
- $\Theta$  N x 1 vector of bus voltage angles for buses 1, ..., N
- $P<sub>L</sub>$  M x 1 vector of branch flows (M is the number of branches)
- b M x M matrix  $(b_{kk})$  is equal to the susceptance of line k and non-diagonal elements are zero)
- A M x N bus-branch incidence matrix

#### **MATLAB Program:**

clc clear %DC Load Flow Method  $Os=2;$ %Number of Buses:  $Nb=5$ : %Number of Lines:  $Nl=6$ : %Choose delta reference; Delta $_r = 1$ ; %{

```
Transmission line parameters:
       Write them without j or i
       1st & 2nd column for line "From
-To"
       From |T_0| R | X | Gsh | Bsh%}
       T=[1 2 0.0108 0.0640 0.01 0.1
       2 3 0 0.04 0 0
       1 4 0.0235 0.0941 0.05 2
       2 5 0.0118 0.0471 0.02 1
       3 5 0.0147 0.0588 0 0
       4 5 0.0118 0.0529 0.05 2];
       %{
       Generators & loads:
       Start from bus 1 to Nb
       Assumptions all |Vbus|=1
       if Eg\approx=0 && Pd==0 (slack bus)
       even if you choose Delta_r
       Eg | Pg | Sd%}
       B = [1.05 0 0]0 0 3+2.5i
              0 0 1+0.8i
              0 0 2.5+2.5i
               1 1.8 0.8+0.8i];
       % Decide the slack bus if was chosen incorrectly
       for f=1:Nb
       if B(f,1) \sim = 0 \& B(f,2) = = 0Delta_r=f;
break
;
       end
       end
       k=1:Nb:
       N=0:
       % Build Y Matrix
       fori=1:Nb
       for z=1:Nl
       for j=1:2if T(z, j) = = k(1, i)M=(T(z,3)+T(z,4)*1i)^{2}-1;if abs(M)=intM=0;end
           N=N+M;if j/2 \sim 1P=T(z,2);Y(i,P)=M;elseif j/2 == 1P=T(z,1);Y(i,P)=M;end
end
       end
       end
       Y(i,i)=N;N=0:
end
By = -imag(Y);
```

```
Yj=0;
% Eliminate Row and Column of slack bus
fori=1:Nb
    Xi=1;
    k=1;
for j=1:Nbifi~=Delta_r&& j~=Delta_r
if k==1Yj = Yj + 1;k=0;
end
         G(Y_j,X_i)=By(i,j);Xi=Xi+1;end
end
end
  Xi=0;
  By=G;% Build Power Matrix
fori=1:Nb
ifi~=Delta_r
        Xi=Xi+1;
       P(Xi,1)=B(i,2)-real(B(i,3));
end
end
% Angles
   R=transpose(By^-1*P);
   D=(R*180)/pi;
   Sr=size(R);
fprintf(\ln)
fprintf('Count from bus #1 to #%d and skip the slack bus(%d):\n',Nb,Delta r)
\overline{\%} Form 1
ifOs==1fprintf('|V|\n')
disp(ones(size(R)))fprintf('Delta in radian:\n')
disp(R)fprintf('Delta in degree:\n')
disp(D)fprintf('Slack bus: V\%d = 1, Delta%d =0 \n', Delta_r, Delta_r)
end
% Form 2
ifOs==2for Hi=1:Sr(1,2)Nubi(1,Hi)=cos(R(1,Hi))+1i*sin(R(1,Hi));end
disp(Nubi)
fprintf('Slack bus: V\%d = 1.0000 + 0.0000i \ \n\in, Delta_r)
end
% -----------The End-----------
```
# **RESULT:**

# **LAB VIVA QUESTIONS:**

- 1. What is the necessity of DC load flow analysis?
- 2. What are the types of assumptions made in DC load flow studies?
- 3. What are the applications of DC load flow analysis?
- 4. What is the advantage of DC load flow analysis?

# **BUILDING ALGORITHM**

### **7.1 AIM:**

Develop program for  $Z_{BUS}$  building algorithm.

#### **7.2 APPARATUS:**

Desktop Computers with MATLAB software

### **7.3 THEORY:**

The  $Y_{bus}$  / $Z_{bus}$  matrix constitutes the models of the passive portions of the power network. The impedance matrix is a full matrix and is most useful for short circuit studies. An algorithm for formulating  $[Z_{bus}]$  is described in terms of modifying an existing bus impedance matrix designated as  $[Z_{bus}]$ old. The modified matrix is designated as  $[Z_{bus}]$ new. The network consists of areference bus and a number of other buses. When a new element having self-impedance, $Z<sub>b</sub>$  isadded, a new bus may be created (if the new element is a tree branch) or a new bus may not becreated (if the new element is a link). Each of these two cases can be subdivided into two typesso that  $Z<sub>b</sub>$  may be added in the following ways:

- 1. Adding  $Z_b$  from a new bus to reference bus.
- 2. Adding  $Z<sub>b</sub>$  from a new bus to an existing bus.
- 3. Adding  $Z_b$  from an existing bus to reference bus.
- 4. Adding  $Z_b$  between two existing buses.

#### **Type 1 modification:**

In type 1 modification, an impedance  $Z_b$  is added between a new bus p and the reference bus asshown in Figure 1

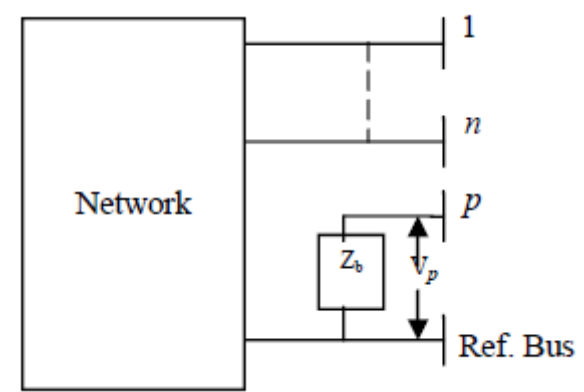

Figure 1: Addition of impedance between new bus and reference bus

Let the current through bus 'p' be Ip, then the voltage across the bus p is given by,

 $Vp = Ip Z_b$ 

The potential at other buses remains unaltered and the system equations can be written as,

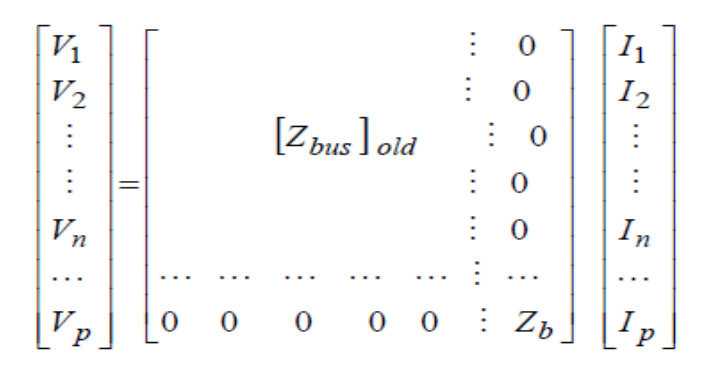

#### **Type 2 modification:**

In type 2 modification, an impedance  $Z_b$  is added between a new bus  $p$  and an existing bus  $k$  as shown in Figure 2. The voltages across the bus *k* and *p* can be expressed as,  $V_k(new) = V_k + Ip Z_{kk}$ 

 $Vp = V_k(new) + Ip Zp = V_k + Ip(Z_b + Z_{kk})$ 

where,  $V_k$  is the voltage across bus *k* before the addition of impedance  $Z_b$  $Z_{kk}$  is the sum of all impedance connected to bus  $k$ .

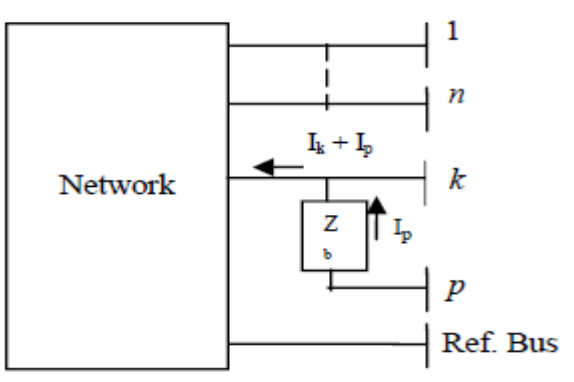

Figure 2: Addition of impedance between new bus andexisting bus The system of equations can be expressed as,

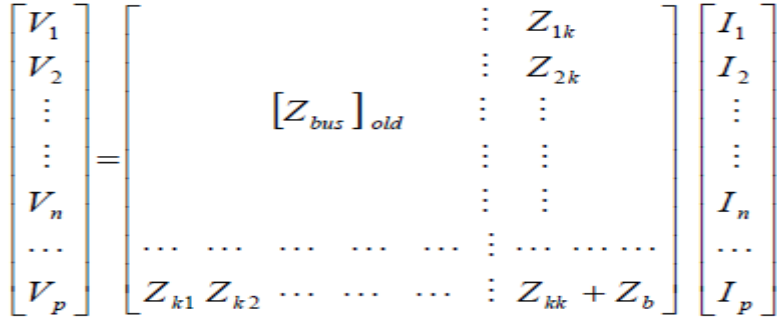

#### **Type 3 Modification:**

In this modification, an impedance  $Z<sub>b</sub>$  is added between a existing bus k and a reference bus. Then the following steps are to be followed:

1. Add  $Z<sub>b</sub>$  between a new bus p and the existing bus k and the modifications are done as in type 2.

2. Connect bus p to the reference bus by letting  $Vp = 0$ .

To retain the symmetry of the Bus Impedance Matrix, network reduction technique can beused to remove the excess row or column.

#### **Type 4 Modification:**

In this type of modification, an impedance  $Z_b$  is added between two existing buses j and k asshown in Figure 3. From Figure 3, the relation between the voltages of bus k and j can be writtenas,  $V_k - V_i = I_b Z_b$ 

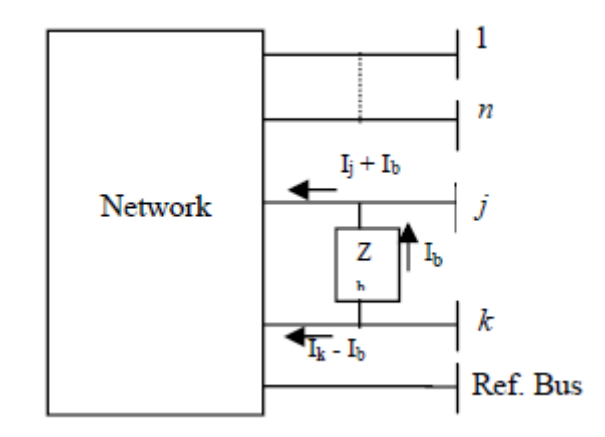

Figure 3: Addition of impedance between two existing buses

The voltages across all the buses connected to the network changes due to the addition of impedance Zb and they can be expressed as,

 $V_1 = Z_{11}I_1 + Z_{12}I_2 + \cdots + Z_{1i}(I_j + I_b) + Z_{1k}(I_k - I_b) + \cdots$  $V_2 = Z_{21}I_1 + Z_{22}I_2 + \cdots + Z_{2j}(Ij + I_b) + Z_{2k}(I_k - I_b) + \cdots$  $V_i = Z_{i1}I_1 + Z_{i2}I_2 + \cdots + Z_{iJ}(I_j + Ib) + Z_{j}k(I_k - I_b) + \cdots$  $V_k = Z_{k1}I_1 + Z_{k2}I_2 + \cdots + Z_{kj}(I_j + I_b) + Z_{kk}(I_k - I_b) + \cdots$  $V_n = Z_{n1}I_1 + Z_{n2}I_2 + \cdots + Z_{ni}(I_i + I_b) + Z_{nk}(I_k - I_b) + \cdots$ 

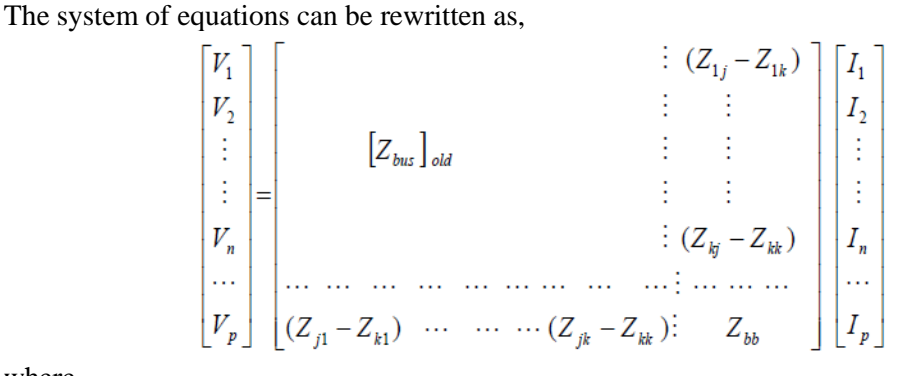

where,

 $Z_{bb} = Z_{ii} + Z_{kk} - 2 Z_{ik} + Z_{b}$ 

# **Procedure for formation of Zbusmatrix:**

**Step1:** Number the nodes of the given network, starting with those nodes at the ends of branches connected to the reference node.

**Step2:** Start with a network composed of all those branches connected to thereference node. **Step3:** Add a new node to the ith node of the existing network.

**Step4:** Add a branch between ith and jth nodes. Continue until all the remainingbranches are connected.

#### **MATLAB PROGRAM:**

clc; clear all; nb=input('Enter the number of buses'); Zbusm=null(nb,nb); ele=input('Enter the number of elements:'); dim=0; for i=1:ele  $disp('')$ ; disp('1.Addition of Branch 2.Addition of Link');

ch=input('Enter your choice:'); p=input('enter p value'); q=input('enter q value'); val=input('Enter value to be added;'); switch(ch) case 1 dim=dim+1; if  $p == 0$ ||q==0 for row=1:dim for col=1:dim Zbusm(dim,dim)=val; Zbusm(dim+1:end,dim+1:end)=0; end; end; else for  $i=1$ :dim  $Zbusm(q,i)=Zbusm(p,i);$  $Zbusm(i,q)=Zbusm(q,i);$ end;  $Zbusm(q,q)=Zbusm(p,q)+val;$ end; %end; case 2 Zbusrm=null(dim,dim);  $li=dim+1$ : if  $p == 0$ for i=1:li  $Zbusm(li,i)=Zbusm(q,i);$  $Zbusm(i,li)=Zbusm(li,i);$ end; %end  $Zbusm(li,li)=Zbusm(q,li)+val;$ else for  $i=1:li$ Zbusm(li,i)=Zbusm(p,i)-Zbusm(q,i);  $Zbusm(i,li)=Zbusm(li,i);$ end;  $Zbusm(li,li)=Zbusm(p,li)-Zbusm(q,li)+val$ for  $i=1$ :dim for  $i=1$ :dim  $Zbusrm(i,j)=Zbusm(i,j)-(((Zbusm(i,li))*Zbusm(i,j))/Zbusm(i,li));$ end; end; disp(Zbusrm); Zbusm=Zbusrm end; end; end

# **OUTPUT:**

Enter the number of buses: 3 Enter the number of elements:5 1. Addition of Branch 2.Addition of Link Enter your choice:1 enter p value0 enter q value1

Enter value to be added: 0.2 1.Addition of Branch 2.Addition of Link Enter your choice:1 enter p value0 enter q value2 Enter value to be added;0.4 1.Addition of Branch 2.Addition of Link Enter your choice:1 enter p value1 enter q value3 Enter value to be added;0.4  $Zbusm =$ 0.2000 0 0.2000 0 0.4000 0 0.2000 0 0.6000 1.Addition of Branch 2.Addition of Link Enter your choice:2 enter p value1 enter q value2 Enter value to be added;0.8  $Zbusm =$ 0.2000 0.2000 0.2000 0 0.4000 0 -0.4000 0.2000 0.6000 0.2000 0.2000 -0.4000 0.2000 1.4000 0.1714 0.0571 0.1714 0.0571 0.2857 0.0571 0.1714 0.0571 0.5714  $Z$ busm  $=$ 0.1714 0.0571 0.1714 0.0571 0.2857 0.0571 0.1714 0.0571 0.5714 1.Addition of Branch 2.Addition of Link Enter your choice:2 enter p value2 enter q value3 Enter value to be added;0.4  $Zbusm =$ 0.1714 0.0571 0.1714 -0.1143 0.0571 0.2857 0.0571 0.2286 0.1714 0.0571 0.5714 -0.5143 -0.1143 0.2286 -0.5143 1.1429 0.1600 0.0800 0.1200 0.0800 0.2400 0.1600 0.1200 0.1600 0.3400 Zbusm = 0.1600 0.0800 0.1200 0.0800 0.2400 0.1600 0.1200 0.1600 0.3400

 **RESULT:**

# **LAB VIVA QUESTIONS:**

- 1. What are the diagonal elements of bus impedance matrix called?
- 2. When a branch of impedance  $Z_b$  is added from a new bus to the reference bus, what will be the order of the bus impedance matrix?
- **3.** What are the off diagonal elements in Y<sub>bus</sub> called?

# **SHORT CIRCUIT ANALYSIS**

### **8.1 AIM:**

To develop program for short circuit analysis using  $Z_{\text{BUS}}$  algorithm

# **8.2 APPARATUS:**

Desktop Computers with MATLAB software

## **8.3 THEORY:**

A fault in a circuit is a failure that interferes with the normal flow of current. A short circuit fault occurs when the insulation of the system fails resulting in low impedance path either between phases or phase(s) to ground. This causes excessively high currents to flow in the circuit, requiring the operation of protective equipment to prevent damage to equipment.

The short circuit faults can be classified as:

- Symmetrical faults
- Unsymmetrical faults

A three phase symmetrical fault is caused by application of three equal fault impedances  $Z^-$  f to the three phases.

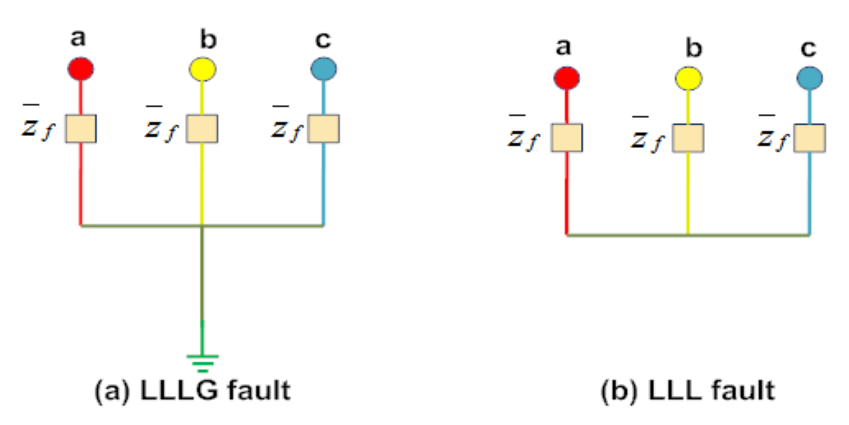

Faults in which the balanced state of the network is disturbed are called unsymmetrical or unbalanced faults. The most common type of unbalanced fault in a system is a single line to ground fault (LG fault). Almost 60 to 75% of faults in a system are LG faults. The other types of unbalanced faults are line to line faults (LL faults) and double line to ground faults (LLG faults). About 15 to 25% faults are LLG faults and 5 to 15% are LL faults.

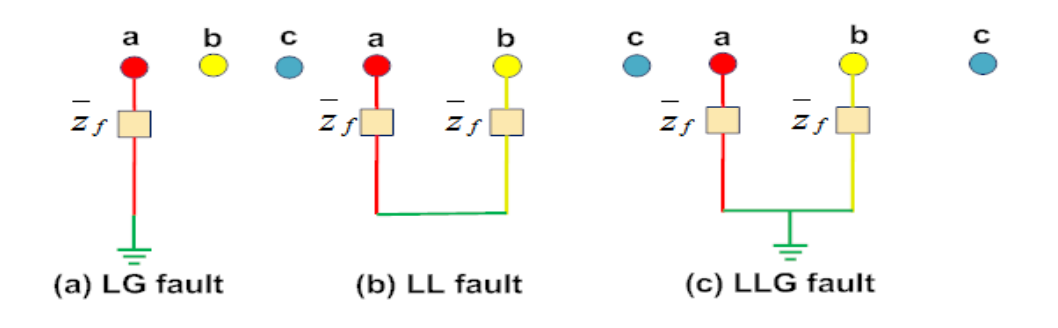

## **ALGORITHM:**

**Step 1:** Obtain pre-fault voltages at all buses and currents in all lines through a load flow study.

$$
V_{BUS}^{0} = \begin{bmatrix} V_1^{0} \\ V_2^{0} \\ V_n^{0} \end{bmatrix}
$$

If  $r^{th}$  bus is faulted through a fault impedance, $\mathbf{Z}^{\text{f}}$ , the post fault bus voltage is given by

$$
V_{\text{BUS}}^{f} = V_{\text{BUS}}^{0} + \Delta V
$$

wher**e** ΔV is the vector of changes in bus voltages caused by the fault.

**Step 2:**The Thevenin network of the system with generators replaced by transient /subtransient reactance with their emfs shorted.

**Step 3:** Excite the passive Thevenin networkwith –Vr0 in series with Zf. ΔV is given as

$$
\Delta V = \! \! Z_{\rm BUS} J^{\,f}
$$

Where,

Bus impedance matrix of the passive Thevinin network is,  $[Z_{BUS}]=\begin{vmatrix} 1 & 1 \ 2 & 2 \end{vmatrix}$  $\overline{\phantom{a}}$   $\mathsf{I}$ L  $\mathbf{r}$ ⊨  $n_1$   $\omega_{nn}$ *n*  $\left| \begin{array}{cc} BUS \ \end{array} \right| \begin{array}{cc} Z_{n1} & Z \end{array}$  $Z_{11}$   $Z$ *Z* 1  $[Z_{\text{RUS}}]$   $\left| \begin{array}{cc} Z_{11} & Z_{1n} \\ Z & Z \end{array} \right|$  and

 $J<sup>f</sup>$  = Bus current injection vector

The current,  $-I<sup>f</sup>$  is injected at the rth bus,

$$
\begin{bmatrix} J^f \end{bmatrix} = \begin{bmatrix} 0 \\ I_r^f = -I^f \\ | \\ 0 \end{bmatrix}
$$

For**r th**bus,

$$
\Delta V_r = -Z_{rr}I^f
$$

Step 4: The voltage at the  $r<sup>th</sup>$ bus under fault is

$$
V_r^f = V_r^o + \Delta V_r^0 = V_r^o - Z_{rr} I^f
$$
  
\n
$$
V_r^f = -Z_{rr} I^f
$$
  
\n
$$
Z^f I^f = V_r^o - Z_{rr} I^f
$$
  
\n
$$
I^f = \frac{V_r^o}{Z_{rr} + Z^f}
$$
  
\n
$$
V_i^f = V_i^o - \frac{Z_{ir}}{Z_{rr} + Z^f} V_r^0
$$

 $Z_{\text{BUS}}$  matrix is obtained by $Z_{\text{BUS}}$ building algorithm.

# **MATLAB PROGRAM:**

```
zdata1 = [0 1 0 0.25
0 2 0 0.25
1 2 0 0.125
1 3 0 0.15
2 3 0 0.25];
zdata0 = [0 1 0 0.40]0 2 0 0.10
1 2 0 0.30
1 3 0 0.35
2 3 0 0.7125];
zdata2 = zdata1;Zbus1 = zbuild(zdata1)Zbus0 = zbuild(zdata0)Zbus2 = Zbus1:
symfault(zdata1,Zbus1)
lgfault(zdata0, Zbus0, zdata1, Zbus1, zdata2, Zbus2)
llfault(zdata1, Zbus1, zdata2, Zbus2)
dlgfault(zdata0, Zbus0, zdata1, Zbus1, zdata2, Zbus2)
```
### **symfault**

function symfaul(zdata, Zbus, V)  $nl = zdata(:,1); nr = zdata(:,2); R = zdata(:,3);$  $X = zdata(:,4);$  $nc = length(zdata(1,))$ ; if  $nc > 4$  $BC = zdata(:,5);$ elseif nc ==4, BC = zeros(length(zdata(:,1)), 1); end  $ZB = R + j*X;$ nbr=length(zdata(:,1)); nbus = max(max(nl), max(nr)); if exist( $V'$ ) == 1 if length(V)  $==$  nbus  $V0 = V$ : else, end else,  $V0 = \text{ones}(\text{nbus}, 1) + \text{j*zeros}(\text{nbus}, 1);$ end fprintf('\Three-phase balanced fault analysis \n') ff =  $999$ ; while  $\text{ff} > 0$  $nf = input('Enter Faulted Bus No. ->')$ ; while  $nf \leq 0 \mid nf \geq nh$ fprintf('Faulted bus No. must be between  $1 \& 9/9 \text{ n}$ ', nbus)  $nf = input('Enter Faulted Bus No. \rightarrow )$ ; end fprintf('\nEnter Fault Impedance  $Zf = R + i*X$  in ')  $Zf = input('complex form (for *bolded* fault enter 0). Zf = ');$ fprintf( $\ln$ ) fprintf('Balanced three-phase fault at bus No. %g\n', nf) If  $=$  V0(nf)/(Zf + Zbus(nf, nf)); Ifm = abs(If); Ifmang=angle(If)\*180/pi; fprintf('Total fault current = %8.4f per unit  $\ln\ln$ ', Ifm) % fprintf(' p.u.  $\ln\ln$ ', Ifm) fprintf('Bus Voltages during fault in per unit  $\ln \ln$ ') fprintf(' Bus Voltage Angle\n')

```
fprintf(' No. Magnitude degrees\n')
for n = 1:nbus
if n == nfVf(nf) = V0(nf) * Zf/(Zf + Zbus(nf,nf)); Vfm = abs(Vf(nf));angv=angle(Vf(nf))*180/pi;
else, Vf(n) = V0(n) - V0(n) * Zbus(n,nf)/(Zf + Zbus(nf,nf));Vfm = abs(Vf(n)); angv=angle(Vf(n))*180/pi;
end
fprintf('\%4g', n), fprintf('\%13.4f', Vfm), fprintf('\%13.4f\|n', angv)
end
fprintf(\ln)
fprintf('Line currents for fault at bus No. \% g\n\n', nf)
fprintf(' From To Current Angle\n')
fprintf(' Bus Bus Magnitude degrees\n')
for n=1:nbus
%Ign=0;
for I = 1:nhrif nl(I) == n | nr(I) == nif nl(I) == n k = nr(I);elseif nr(I) == n k = nI(I);endi
f k==0
Ink = (V0(n) - Vf(n))/ZB(I);Inkm = abs(Ink); th = angle(Ink);% if th\leq 0if real(Ink) > 0fprintf('G'), fprintf('%7g',n), fprintf('%12.4f', Inkm)
fprintf('%12.4f\langle n\rangle, th*180/pi)
end
elseif real(Ink) ==0 \&imag(Ink) < 0
fprintf('G'), fprintf('%7g',n), fprintf('%12.4f', Inkm)
fprintf('%12.4f\n', th*180/pi)
else, end
Ign=Ink;
elseif k \sim = 0Ink = (Vf(n) - Vf(k))/ZB(I) + BC(I)*Vf(n);%Ink = (Vf(n) - Vf(k))/ZB(I);Inkm = abs(Ink): the = angle(Ink):%Ign=Ign+Ink;
% if th\leq 0if real(Ink) > 0fprintf('%7g', n), fprintf('%10g', k),
fprintf('%12.4f', Inkm), fprintf('%12.4f\n', th*180/pi)
elseif real(Ink) == 0 \&imag(Ink) < 0
fprintf('%7g', n), fprintf('%10g', k),
fprintf('%12.4f', Inkm), fprintf('%12.4f\n', th*180/pi)
else, end
else, end
else, end
if n == nffprintf('%7g',n), fprintf('F'), fprintf('%12.4f', Ifm)
fprintf(\frac{9}{6}12.4f\n', Ifmang)
else, end
end
resp=0;
while strcmp(resp, 'n')~=1 &strcmp(resp, 'N')~=1 &strcmp(resp, 'y')~=1 &
strcmp(resp, Y')~=1
```

```
resp = input('Another fault location? Enter "v" or "n" within single quote->');if strcmp(resp, 'n')~=1 &strcmp(resp, 'N')~=1 &strcmp(resp, 'y')~=1 &
strcmp(resp, Y')~=1
fprintf(\ln Incorrect reply, try again \ln\ln), end
end
if resp = 'y' | resp == 'Y'nf = 999:
else ff = 0; end
end % end for while
lgfault
function lgfault(zdata0, Zbus0, zdata1, Zbus1, zdata2, Zbus2, V)
if exist('zdata2') \sim=1zdata2=zdata1;
else, end
if exist(Zbus2') ~= 1
Zbus2=Zbus1;
else, end
nl = zdata1(:,1); nr = zdata1(:,2); nl0 = zdata0(:,1);nr0 = zdata0(:,2); nbr = length(zdata1(:,1)); nbus =max(max(nl), max(nr)); nbr0=length(zdata0(:,1));
R0 = zdata0(:,3); X0 = zdata0(:,4);R1 = zdata1(:,3); X1 = zdata1(:,4);R2 = zdata1(:,3); X2 = zdata1(:,4);for k=1:nbr0
if R0(k)=\inf |X0(k)=\infR0(k) = 99999999; X0(k) = 999999999;else, end
end
ZB1 = R1 + j*X1; ZB0 = R0 + j*X0;
ZB2 = R2 + j*X2;if exist(V') == 1
if length(V) == nbus
V0 = V:
else, end
else, V0 = \text{ones}(\text{nbus}, 1) + \text{j*zeros}(\text{nbus}, 1);end
fprintf('\nLine-to-ground fault analysis \n')
ff = 999:
while ff > 0nf = input('Enter Faulted Bus No. \rightarrow );
while nf \leq 0 | nf>nbus
fprintf('Faulted bus No. must be between 1 \&  % g \nmid n', nbus)
nf = input('Enter Faulted Bus No. -> );
end
fprintf('\nEnter Fault Impedance Zf = R + j*X in ')
Zf = input('complex form (for <i>bolded</i> fault enter 0). Zf = ');fprintf(\ln)
fprintf('Single line to-ground fault at bus No. \% g \nvert n', nf)
a = cos(2*pi/3) + j*sin(2*pi/3);sctm = [1\ 1\ 1; 1\ a^2\ a; 1\ a\ a^2\ ];
Ia0 = \frac{V0(nf)}{Zbus1(nf,nf)} + \frac{Zbus2(nf,nf)}{Zbus0(nf,nf)} + \frac{Zbus0(nf,nf)}{3*Zf}; Ia1=Ia0; Ia2=Ia0;
I012=[Ia0; Ia1; Ia2];
Ifabc = setm*I012;
If <math>\text{abcm} = \text{abs}(If <math>\text{abc}</math>):fprintf('Total fault current = %9.4f per unit\ln\ln', Ifabcm(1))
fprintf('Bus Voltages during the fault in per unit \ln\ln')
fprintf(' Bus -------Voltage Magnitude------- \n')
```

```
fprintf(' No. Phase a Phase b Phase c \n')
for n = 1:nbus
Vf0(n)= 0 - Zbus0(n, nf)*Ia0;Vf1(n)=V0(n) - Zbus1(n, nf)*Ia1;Vf2(n)= 0 - Zbus2(n, nf)*Ia2;Vabc = sctm*[Vf0(n); Vf1(n); Vf2(n)];Va(n)=Vabc(1); Vb(n)=Vabc(2); Vc(n)=Vabc(3);
fprintf(\%5g,n)
fprintf(' %11.4f', abs(Va(n))),fprintf(' %11.4f', abs(Vb(n)))
fprintf('\%11.4f\n', abs(Vc(n)))
end
fprintf('\ln')
fprintf('Line currents for fault at bus No. %g\<sup>n'</sup>, nf)
fprintf('From To -----Line Current Magnitude---- \n')
fprintf('Bus Bus Phase a Phase b Phase c \langle n' \ranglefor n=1:nbus
for I = 1:nhrif nl(I) == n | nr(I) == nif nl(I) == n k = nr(I);elseif nr(I) == n k = nI(I);end
end
if k \sim = 0Ink1(n, k) = (Vf1(n) - Vf1(k))/ZB1(l);Ink2(n, k) = (Vf2(n) - Vf2(k))/ZB2(I);else, end
else, end
for I = 1: nbr0if nl0(I) == n | n r 0(I) == nif nl0(I) == n k = nr0(I);elseif nrO(I) == n k = nIO(I);end
end
if k \sim = 0InkO(n, k) = (VfO(n) - VfO(k))/ZBO(I);else, end
else, end
for I = 1:nhrif nl(I) == n | nr(I) == nif nl(I) == n k = nr(I);elseif nr(I) == n k = nI(I);end
if k \sim = 0Inkabc = sctm*[Ink0(n, k); Ink1(n, k); Ink2(n, k)];
Inkabcm = abs(Inkabc); th = angle(Inkabc);if real(Inkabc(1)) > 0fprintf('%7g', n), fprintf('%10g', k),
fprintf(' %11.4f', abs(Inkabc(1))),fprintf(' %11.4f',
abs(Inkabc(2)))
abs(Inkabc(2)))
fprintf('\%11.4f\n', abs(Inkabc(3)))
elseif real(Inkabc(1)) ==0 \&imag(Inkabc(1)) < 0
fprintf('%7g', n), fprintf('%10g', k),
fprintf(' %11.4f', abs(Inkabc(1))),fprintf(' %11.4f',
fprintf('\%11.4f\n', abs(Inkabc(3)))
else, end
end
```

```
else, end
else, end
end
if n==nf
fprintf('\frac{\%}{2}g',n), fprintf('F'),
fprintf(' %11.4f', Ifabcm(1)),fprintf(' %11.4f', Ifabcm(2))
fprintf('\frac{\%11.4f}{n}, Ifabcm(3))
else, end
resp=0;
while strcmp(resp, 'n')~=1 &strcmp(resp, 'N')~=1 &strcmp(resp, 'y')~=1 &
strcmp(resp, Y')~=1
resp = input('Another fault location? Enter "y" or "n" within single quote->');if strcmp(resp, 'n')~=1 &strcmp(resp, 'N')~=1 &strcmp(resp, 'y')~=1 &
strcmp(resp, Y')~=1
fprintf(\ln Incorrect reply, try again \ln\ln), end
end
if resp == 'y' | resp == 'Y'nf = 999;
else ff = 0; end
end % end for while
llfault
function llfault(zdata1, Zbus1, zdata2, Zbus2, V)
if exist(zdata2') ~= 1
zdata2=zdata1;
else, end
if exist(Zbus2') ~= 1
Zbus2=Zbus1;
else, end
nl = zdata1(:,1); nr = zdata1(:,2);R1 = zdata1(:,3); X1 = zdata1(:,4);R2 = zdata2(:,3); X2 = zdata2(:,4);ZB1 = R1 + i*X1; ZB2 = R2 + i*X2;
nbr=length(zdata1(:,1)); nbus = max(max(nl), max(nr));
if exist(V') == 1
if length(V) == nbus
V0 = V;
else, end
else, V0 = \text{ones}(\text{nbus}, 1) + \text{j*zeros}(\text{nbus}, 1);end
fprintf('\nLine-to-line fault analysis \n')
ff = 999:
while ff > 0nf = input( 'Enter Faulted Bus No. -> ');while nf \leq 0 \mid nf \geq nbus
fprintf('Faulted bus No. must be between 1 \& %g \n', nbus)
nf = input( 'Enter Faulted Bus No. -> ');end
fprintf('\nEnter Fault Impedance Zf = R + j*X in ')
Zf = input('complex form (for <i>bold</i>ed fault enter 0). Zf = ');fprintf(\ln)
fprintf('Line-to-line fault at bus No. %g\n', nf)
a = cos(2*pi/3) + j*sin(2*pi/3);sctm = [1\ 1\ 1; 1\ a^2\ a; 1\ a\ a^2\ ];Ia0=0:
Ia1 = V0(nf)/(Zbus1(nf,nf) + Zbus2(nf,nf) + Zf); Ia2 = -Ia1;I012=[Ia0; Ia1; Ia2];
Ifabc = setm*I012:
```

```
Ifabcm = abs(Ifabc);
fprintf('Total fault current = %9.4f per unit\ln\ln', Ifabcm(2))
fprintf('Bus Voltages during the fault in per unit \ln\ln')
fprintf(' Bus -------Voltage Magnitude------- \n')
fprintf(' No. Phase a Phase b Phase c \langle n' \ranglefor n = 1:nbus
Vf0(n)=0:
Vf1(n) = V0(n) - Zbus1(n, nf)*Ia1;Vf2(n)= 0 - Zbus2(n, nf)*Ia2;Vabc = sctm*[Vf0(n); Vf1(n); Vf2(n)];
Va(n)=Vabc(1); Vb(n)=Vabc(2); Vc(n)=Vabc(3);
fprintf(\frac{9}{5}g',n)
fprintf(' %11.4f', abs(Va(n))),fprintf(' %11.4f', abs(Vb(n)))
fprintf('\%11.4f\n', abs(Vc(n)))
end
fprintf(\ln)
fprintf('Line currents for fault at bus No. \frac{\alpha}{\alpha}, nf)
fprintf(' From To -----Line Current Magnitude---- \n')
fprintf(' Bus Bus Phase a Phase b Phase c \langle n' \ranglefor n=1:nbus
for I = 1:nhrif nl(I) == n | nr(I) == nif nl(I) == n k = nr(I);elseif nr(I) == n k = nI(I);end
if k \sim = 0Ink0(n, k) = 0;Ink1(n, k) = (Vf1(n) - Vf1(k))/ZB1(I);Ink2(n, k) = (Vf2(n) - Vf2(k))/ZB2(I);Inkabc = sctm*[Ink0(n, k); Ink1(n, k); Ink2(n, k)];
Inkabcm = abs(Inkabc); th = angle(Inkabc);if real(Inkabc(2)) < 0abs(Inkabc(2)))
abs(Inkabc(2)))
fprintf('%7g', n), fprintf('%10g', k),
fprintf(' %11.4f', abs(Inkabc(1))),fprintf(' %11.4f',
fprintf('\%11.4f\n', abs(Inkabc(3)))
elseif real(Inkabc(2)) == 0 \&imag(Inkabc(2)) > 0
fprintf('%7g', n), fprintf('%10g', k),
fprintf(' %11.4f', abs(Inkabc(1))),fprintf(' %11.4f',
fprintf('\%11.4f\n', abs(Inkabc(3)))
else, end
end
else, end
else, end
end
if n==nf
fprintf('\frac{\%}{2}',n), fprintf('F'),
fprintf('\%11.4f', Ifabcm(1)),fprintf('\%11.4f', Ifabcm(2))
fprintf(\sqrt[10]{611.4f\ln}, Ifabcm(3))
else, end
resp=0;
while strcmp(resp, 'n')~=1 &strcmp(resp, 'N')~=1 &strcmp(resp, 'y')~=1 &
strcmp(resp, Y')~=1
resp = input('Another fault location? Enter ''y'' or ''n'' within single quote
\Rightarrow ');
```

```
if strcmp(resp, 'n')~=1 &strcmp(resp, 'N')~=1 &strcmp(resp, 'y')~=1 &
strcmp(resp, Y')~=1
fprintf(\ln Incorrect reply, try again \ln\ln), end
end
if resp == 'y' | resp == 'Y'nf = 999;
else ff = 0; end
end % end for while
dlgfault
function dlgfault(zdata0, Zbus0, zdata1, Zbus1, zdata2, Zbus2, V)
if exist(zdata2') ~= 1
zdata2=zdata1;
else, end
if exist(Zbus2') ~= 1
Zbus2=Zbus1;
else, end
nl = zdata1(:,1); nr = zdata1(:,2); nl0 = zdata0(:,1);nr0 = zdata0(:,2); nbr = length(zdata1(:,1)); nbus =max(max(nl), max(nr)); nbr0=length(zdata0(:,1));
R0 = zdata0(:,3); X0 = zdata0(:,4);R1 = zdata1(:,3); X1 = zdata1(:,4);R2 = zdata2(:,3); X2 = zdata2(:,4);for k = 1: nbr0if R0(k) == inf | X0(k) == infR0(k) = 999999999; X0(k) = 9999999999;else, end
end
ZB1 = R1 + j*X1; ZB0 = R0 + j*X0;
ZB2 = R2 + j*X2;if exist(V') == 1
if length(V) == nbus
V0 = V:
else, end
else, V0 = \text{ones}(\text{nbus}, 1) + \text{j*zeros}(\text{nbus}, 1);end
fprintf('\nDouble line-to-ground fault analysis \n')
ff = 999:
while ff > 0nf = input('Enter Faulted Bus No. \rightarrow );
while nf \leq 0 | nf>nbus
fprintf('Faulted bus No. must be between 1 \&  % g \nmid n', nbus)
nf = input('Enter Faulted Bus No. -> );
end
fprintf('\nEnter Fault Impedance Zf = R + j*X in ')
Zf = input('complex form (for <i>bold</i>ed fault enter 0). Zf = ');fprintf(\ln)
fprintf('Double line-to-ground fault at bus No. \%g\langle n', nf \ranglea = cos(2 * pi/3) + j * sin(2 * pi/3);sctm = [1\ 1\ 1; 1\ a^2\ a; 1\ a\ a^2\ ];
Z11 = Zbus2(nf, nf)*(Zbus0(nf, nf) + 3*Zf)/(Zbus2(nf, nf) + Zbus0(nf, nf) + 3*Zf);Ia1 = V0(nf)/(Zbus1(nf,nf)+Z11);Ia2 = (V0(nf) - Zbus1(nf, nf)*Ia1)/Zbus2(nf, nf);Ia0 = (V0(nf) - Zbus1(nf, nf)*Ia1)/(Zbus0(nf, nf)+3*Zf);I012=[Ia0; Ia1; Ia2];
```

```
Ifabc = sctm*I012; Ifabcm=abs(Ifabc);
```

```
Ift = Ifabc(2)+Ifabc(3);
Iftm = abs(Ift);
fprintf('Total fault current = %9.4f per unit\ln \ln', Iftm)
fprintf('Bus Voltages during the fault in per unit \ln \ln')
fprintf(' Bus -------Voltage Magnitude-------
\n'
)
fprintf(' No. Phase a Phase b Phase c \langle n' \ranglefor n = 1:nbus
Vf0(n)= 0 - Zbus0(n, nf)*Ia0;Vf1(n)=V0(n) - Zbus1(n, nf)*Ia1;Vf2(n)= 0 - Zbus2(n, nf)*Ia2;Vabc = sctm*[Vf0(n); Vf1(n); Vf2(n)];
Va(n)=Vabc(1); Vb(n)=Vabc(2); Vc(n)=Vabc(3);
fprintf(\frac{9}{5}g',n)
fprintf(' %11.4f', abs(Va(n))),fprintf(' %11.4f', abs(Vb(n)))
fprintf('\%11.4f\n', abs(Vc(n)))
end
fprintf('\ln')
fprintf('Line currents for fault at bus No. %g \n\ln', nf)
fprintf('From To -----Line Current Magnitude---- \n')
fprintf('Bus Bus Phase a Phase b Phase c \langle n' \ranglefor n=1:nbus
for I = 1:nhrif nl(I) == n | nr(I) == nif nl(I) == n k = nr(I);elseif nr(I) == n k = nI(I);end
end
if k \sim = 0Ink1(n, k) = (Vf1(n) - Vf1(k))/ZB1(l);Ink2(n, k) = (Vf2(n) - Vf2(k))/ZB2(I);else, end
else, end
for I = 1:nhr0if nlO(I) == n | nrO(I) == nif nlO(I) == n k = nrO(I);elseif nrO(I) == n k = nIO(I);end
end
if k \sim = 0InkO(n, k) = (VfO(n) - VfO(k))/ZBO(I);else, end
else, end
for I = 1:nhrif \text{nl}(I) == n \mid \text{nr}(I) == nif nl(I) == n k = nr(I);elseif nr(I) == n k = nI(I);end
if k \sim = 0Inkabc = sctm*[Ink0(n, k); Ink1(n, k); Ink2(n, k)];
Inkabcm = abs(Inkabc); th = angle(Inkabc);if real(Inkabc(2)) < 0abs(Inkabc(2)))
abs(Inkabc(2)))
fprintf('%7g', n), fprintf('%10g', k),
fprintf(' %11.4f', abs(Inkabc(1))),fprintf(' %11.4f',
```
fprintf(' $\%$ 11.4f\n', abs(Inkabc(3)))

```
elseif real(Inkabc(2)) ==0 \&imag(Inkabc(2)) > 0
fprintf('%7g', n), fprintf('%10g', k),
fprintf('\%11.4f', abs(Inkabc(1))),fprintf('\%11.4f',
fprintf('\%11.4f\n', abs(Inkabc(3)))
else, end
end
else, end
else, end
end
if n==nf
fprintf('\frac{\%}{2}g',n), fprintf('F'),
fprintf(' %11.4f', Ifabcm(1)),fprintf(' %11.4f', Ifabcm(2))
fprintf('\frac{\%11.4f}{n}, Ifabcm(3))
else, end
resp=0;
while strcmp(resp, 'n')~=1 &strcmp(resp, 'N')~=1 &strcmp(resp, 'y')~=1 &
strcmp(resp, Y')~=1
resp = input('Another fault location? Enter "y" or "n" within single quote\Rightarrow '):
if strcmp(resp, 'n')~=1 &strcmp(resp, 'N')~=1 &strcmp(resp, 'y')~=1 &
strcmp(resp, Y')~=1
fprintf(\ln Incorrect reply, try again \ln\ln), end
end
if resp == 'y' | resp == 'Y'nf = 999:
else ff = 0; end
end % end for while
```
### **OUTPUT:**

Enter Faulted Bus No. -> 3 Enter Fault Impedance  $Zf = R + i*X$  in complex form (for bolted fault enter 0).  $Zf = i*0.1$ Balanced three-phase fault at bus No. 3 Total fault current  $= 3.1250$  per unit Bus Voltages during fault in per unit Bus Voltage Angle No. Magnitude degrees 1 0.5938 0.0000 2 0.6250 0.0000

```
3 0.3125 0.0000
Line currents for fault at bus No. 3
From To Current Angle
Bus Bus Magnitude degrees
G 1 1.6250 -90.0000
1 3 1.8750 -90.0000
G 2 1.5000 -90.0000
2 1 0.2500 -90.0000
2 3 1.2500 -90.0000
3 F 3.1250 -90.0000
Another fault location? Enter 'y' or 'n' within single quote -> 'n'
Line-to-ground fault analysis
Enter Faulted Bus No. -> 3
Enter Fault Impedance Zf = R + j*X in complex form (for bolted fault enter 0). Zf = j*0.1Single line to-ground fault at bus No. 3
Total fault current = 2.7523 per unit
Bus Voltages during the fault in per unit
Bus -------Voltage Magnitude-------
```
No. Phase a Phase b Phase c 1 0.6330 1.0046 1.0046 2 0.7202 0.9757 0.9757 3 0.2752 1.0647 1.0647 Line currents for fault at bus No. 3 From To -----Line Current Magnitude---- Bus Bus Phase a Phase b Phase c 95 1 3 1.6514 0.0000 0.0000 2 1 0.3761 0.1560 0.1560 2 3 1.1009 0.0000 0.0000 3 F 2.7523 0.0000 0.0000 Another fault location? Enter 'y' or 'n' within single quote -> 'n' Line-to-line fault analysis Enter Faulted Bus No. -> 3 Enter Fault Impedance  $Zf = R + j^*X$  in complex form (for bolted fault enter 0).  $Zf = j^*0.1$ Line-to-line fault at bus No. 3 Total fault current  $= 3.2075$  per unit Bus Voltages during the fault in per unit Bus -------Voltage Magnitude------- No. Phase a Phase b Phase c 1 1.0000 0.6720 0.6720 2 1.0000 0.6939 0.6939 3 1.0000 0.5251 0.5251 Line currents for fault at bus No. 3 From To -----Line Current Magnitude---- Bus Bus Phase a Phase b Phase c 1 3 0.0000 1.9245 1.9245 2 1 0.0000 0.2566 0.2566 2 3 0.0000 1.2830 1.2830 3 F 0.0000 3.2075 3.2075 Another fault location? Enter 'y' or 'n' within single quote -> 'n' Double line-to-ground fault analysis Enter Faulted Bus No. -> 3 Enter Fault Impedance  $Zf = R + j*X$  in complex form (for bolted fault enter 0).  $Zf = j*0.1$ Double line-to-ground fault at bus No. 3 Total fault current  $= 1.9737$  per unit Bus Voltages during the fault in per unit Bus -------Voltage Magnitude------- No. Phase a Phase b Phase c 1 1.0066 0.5088 0.5088 2 0.9638 0.5740 0.5740 3 1.0855 0.1974 0.1974 Line currents for fault at bus No. 3 From To -----Line Current Magnitude---- Bus Bus Phase a Phase b Phase c 1 3 0.0000 2.4350 2.4350 2 1 0.1118 0.3682 0.3682 2 3 0.0000 1.6233 1.6233

**RESULT:**

3 F 0.0000 4.0583 4.0583

Another fault location? Enter 'y' or 'n' within single quote -> 'n'

# **LAB VIVA QUESTIONS:**

- 1. What percentage of fault occurring in the power system is LLG fault?
- 2. What percentage of fault occurring in the power system is line to line fault?
- 3. What are the types of unsymmetrical faults?
- 4. Which is the most severe fault?
- 5. In which portion of the transmission system is the occurrence of the fault more common?
- 6. Which is the most commonly occurring fault?

# **TRANSIENT STABILITY**

### **9.1 AIM:**

To develop program for transient stability analysis for single machine connected to infinitebus

### **9.2 APPARATUS:**

Desktop Computers with MATLAB software

# **9.3 THEORY:**

**Stability:** Stability problem is concerned with the behavior of power system when it is subjected todisturbance and is classified into small signal stability problem if the disturbances are small andtransient stability problem when the disturbances are large.

**Transient stability:** When a power system is under steady state, the load plus transmission loss equals to the generation in the system. The generating units run a synchronous speed and system frequency, voltage, current and power flows are steady. When a large disturbance such as three phase fault, loss of load, loss of generation etc., occurs the power balance is upset and the generating units rotors experience either acceleration or deceleration. The system may come back to a steady state condition maintaining synchronism or it may break into subsystems or one or more machines may pull out of synchronism. In the former case the system is said to be stable and in the later case it is said to be unstable.

Reactive power  $Qe = sin(cos^{-1}(p.f))$ Stator current,  $I_t = S^*/E_t^*$ 

 $=$  Pe-jQe/ $E_t^*$ 

Voltage behind transient condition

$$
E^1 = E_t + j X_d^1 I_t
$$

Voltage of infinite bus

$$
E_B = E_t - j(X_3 + X_{tr})I_t
$$
  

$$
X_1 X_2
$$
  
where,  $X_3 =$ 

 $X_1 + X_2$ 

Angular separation between  $E_1$  and  $E_B$ 

$$
\delta o = \angle \ E^1 \text{-} \angle E_B
$$

**Pre-fault Operation:**

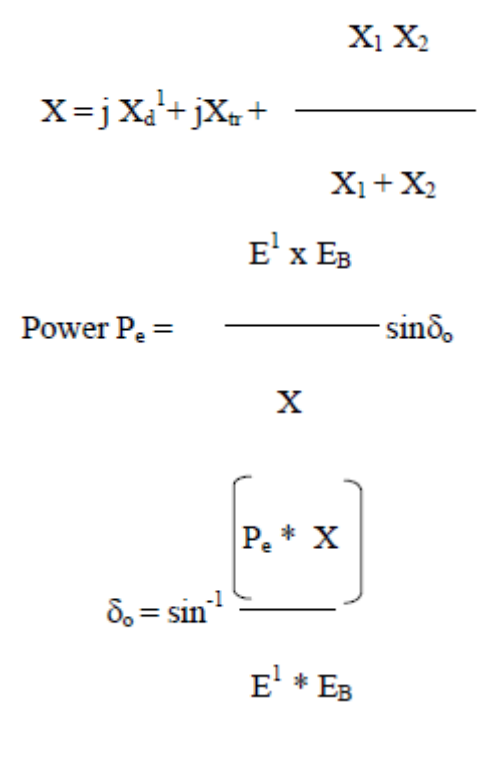

During Fault Condition:

 $P_e = P_{\text{Eii}} = 0$ 

Find out X from the equivalent circuit during fault condition

### **Post fault Condition:**

Find out X from the equivalent circuit during post fault condition

$$
Power P_e = \frac{\left\{\begin{array}{c}\nE^1 \times E_B \\
\hline\n\end{array}\right\}}{X}
$$
\n
$$
\delta_{max} = \pi - \delta_o
$$
\n
$$
P_m
$$
\n
$$
P_e = \frac{P_m}{\sin \delta_{max}}
$$

**Critical Clearing Angle:**

$$
P_{m}(\delta_{\text{max}} - \delta_{o}) + P_{3\text{max}}cos\delta_{\text{max}} - P_{2\text{max}}cos\delta_{o}
$$

 $Cos\delta_{cr}$  = -

 $P_{3max} - P_{2max}$ 

**Critical Clearing Time:**

$$
t_{cr} = \frac{2H (\delta_{cr} - \delta_o)}{\sqrt{\pi f_o P_m}}
$$
Secs

# **MATLAB PROGRAM:**

**a**)  $\text{Pm} = 0.8$ ;  $\text{E} = 1.17$ ;  $\text{V} = 1.0$ ;  $X1 = 0.65$ ;  $X2 = inf$ ;  $X3 = 0.65$ ; eacfault(Pm, E, V, X1, X2, X3)

**b**)  $\text{Pm} = 0.8$ ;  $\text{E} = 1.17$ ;  $\text{V} = 1.0$ ;  $X1 = 0.65$ ;  $X2 = 1.8$ ;  $X3 = 0.8$ ; eacfault(Pm, E, V, X1, X2, X3)

#### **eacfault**

function eacfault(Pm, E, V, X1, X2, X3) if exist( $Pm'$ )~=1  $Pm = input('Generator output power in p.u. Pm = '); else, end$ if exist( $E'$ )~=1  $E = input('Generator e.m.f. in p.u. E = '); else, end$ if  $exist('V')\sim=1$  $V = input('Infinite bus-bar voltage in p.u. V ='); else, end$ if exist( $[X1'] \sim = 1$  $X1 = input$ (Reactance before Fault in p.u.  $X1 =$ ); else, end if exist( $X2'$ )~=1  $X2 = input$  (Reactance during Fault in p.u.  $X2 =$  '); else, end if exist( $X3'$ )~=1  $X3 = input$  (Reactance aftere Fault in p.u.  $X3 =$  '); else, end Pe1max =  $E*V/X1$ ; Pe2max= $E*V/X2$ ; Pe3max= $E*V/X3$ ;  $delta = 0:01:pi;$  $Pe1 = Pe1$ max\*sin(delta);  $Pe2 = Pe2$ max\*sin(delta);  $Pe3 = Pe3$ max\*sin(delta);  $d0 = a\sin(Pm/Pe1max)$ ; dmax = pi-asin(Pm/Pe3max);  $\text{cosdc} = (\text{Pm}^*(\text{dmax-d0}) + \text{Pe}3\text{max}^*\text{cos}(\text{dmax}) - \text{Pe}2\text{max}^*\text{cos}(\text{d0})) / (\text{Pe}3\text{max} - \text{Pe}2\text{max});$ if abs(cosdc)  $> 1$ fprintf('No critical clearing angle could be found.\n') fprintf('system can remain stable during this disturbance.\n\n') return else, end dc=acos(cosdc); if dc >dmax fprintf('No critical clearing angle could be found.\n') fprintf('System can remain stable during this disturbance. $\langle n \rangle$ n') return else, end Pmx=[0 pi-d0]\*180/pi; Pmy=[Pm Pm];  $x0=[d0 d0]*180/pi; y0=[0 Pm]; xc=[dc dc]*180/pi; yc=[0 Pe3max*sin(dc)];$ xm=[dmaxdmax]\*180/pi; ym=[0 Pe3max\*sin(dmax)]; d0=d0\*180/pi; dmax=dmax\*180/pi; dc=dc\*180/pi;  $x=(d0:.1:dc);$  $y=Pe2max*sin(x*pi/180);$  $y1=Pe2max*sin(d0*pi/180);$ y2=Pe2max\*sin(dc\*pi/180);

```
x=[d0 x dc];
y=[Pm y Pm];
xx=dc:.1:dmax;
h=Pe3max*sin(xx*pi/180);
xx=[dc xx dmax];
hh=[Pm h Pm];
delta=delta*180/pi;
if X2 == inffprintf(\lnFor this case tc can be found from analytical formula. \ln)
H=input('To find tc enter Inertia Constant H, (or 0 to skip) H =');
if H \sim = 0d0r=d0*pi/180; dcr=dc*pi/180;
tc = sqrt(2*H*(der-d0r)/(pi*60*Pm));else, end
else, end
%clc
fprintf('\nInitial power angle = %7.3f \n', d0)
fprintf('Maximum angle swing = %7.3f \n', dmax)
fprintf('Critical clearing angle = %7.3f \n\ln', dc)
if X2 == inf \& H \sim = 0fprintf('Critical clearing time = %7.3f sec. \ln\left|n\right|, tc)
else, end
h = figure; figure(h);
fill(x,y,\'_m')hold;
fill(xx,hh, 'c')plot(delta, Pe1,'-', delta, Pe2,'r-', delta, Pe3,'g-', Pmx, Pmy,'b-', x0,y0,
xc,yc, xm,ym), grid
Title('Application of equal area criterion to a critically cleared system')
xlabel('Power angle, degree'), ylabel(' Power, per unit')
text(5, 1.07*Pm, 'Pm')
text(50, 1.05*Pe1max, ['Critical clearing angle = ',num2str(dc)])
axis([0 180 0 1.1*Pe1max])
hold off;
```
# **OUTPUT:**

a) To find tc enter Inertia Constant H, (or 0 to skip)  $H = 5$ Initial power angle  $= 26.388$ Maximum angle swing  $= 153.612$ Critical clearing angle  $= 84.775$ Critical clearing time  $= 0.260$  sec.

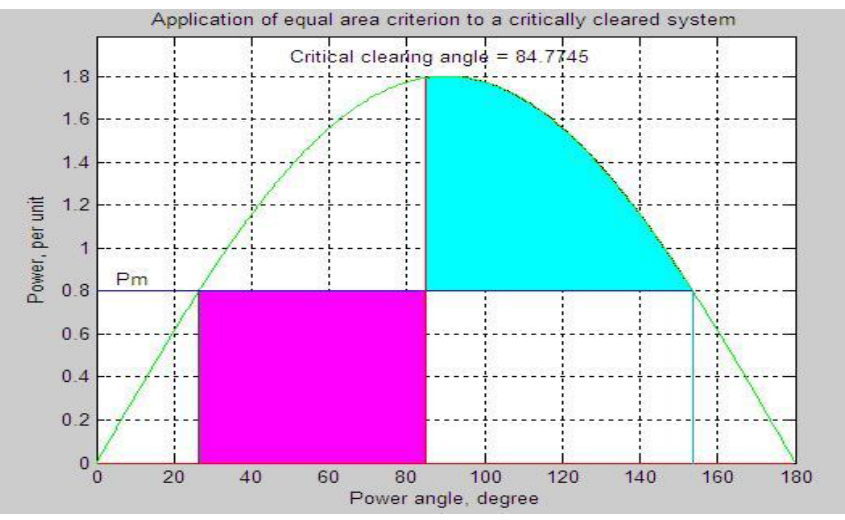

b) Initial power angle  $= 26.388$ Maximum angle swing  $= 146.838$ Critical clearing angle = 98.834

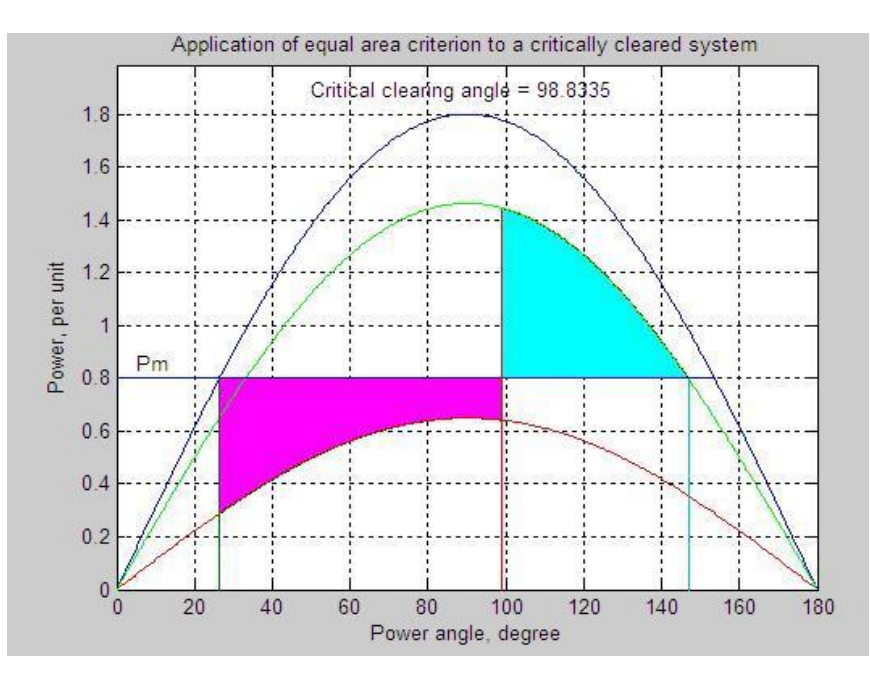

# **MATLAB PROGRAM:**

E=1.35; V=1.0; H=9.94; X=0.65; Pm=0.6; D=0.138; f0=60; Pmax=E\*V/X, d0=asin(Pm/Pmax)  $Ps = Pmax*cos(d0)$ wn=sqrt(pi\*60/H\*Ps)  $z=D/2*sqrt(pi*60/(H*Ps))$ wd=wn\*sqrt(1-z^2),fd=wd/(2\*pi)  $tau=1/(z*wn)$  $th = a cos(z)$ Dd0=10\*pi/180;  $t=0:01:3;$ Dd=Dd0/sqrt(1-z^2)\*exp(-z\*wn\*t).\*sin(wd\*t+th);  $d=(d0+Dd)*180$ /pi; Dw=-wn\*Dd0/sqrt(1-z^2)\*exp(-z\*wn\*t).\*sin(wd\*t);  $f=f0+Dw/(2*pi);$ subplot(2,1,1),plot(t,d),grid xlabel('t sec'),ylabel('Delta degree')

# $subplot(2,1,2),plot(t,f),grid$ xlabel('t sec'),ylabel('frquency hertz') subplot(111)

### **OUTPUT:**

 $Pmax = 2.0769$  $d0 = 0.2931$  $Ps = 1.9884$  $wn = 6.1405$  $z = 0.2131$  $wd = 5.9995$  $fd = 0.9549$  $tau = 0.7643$ th  $= 1.3561$ 

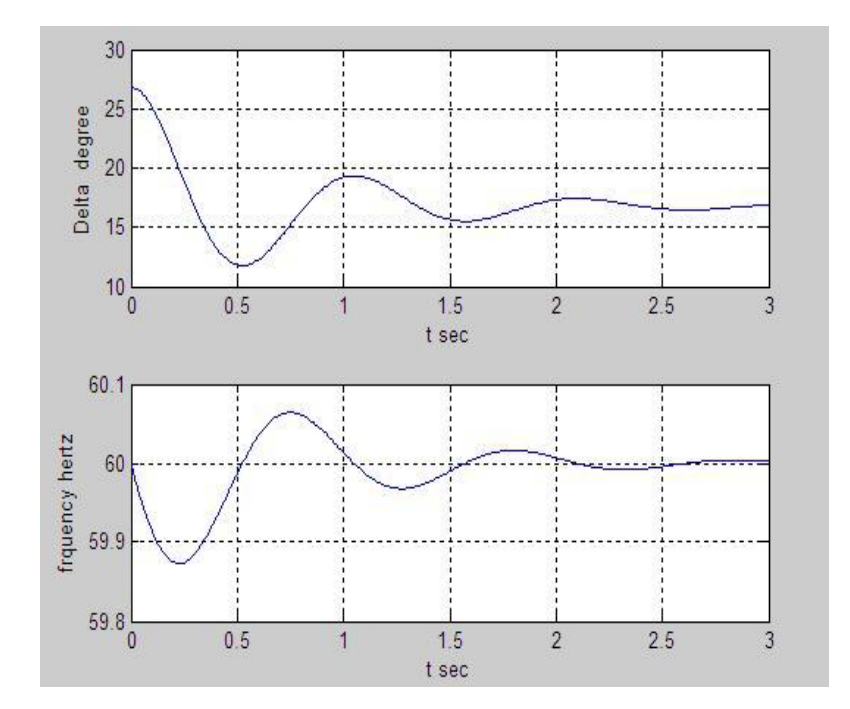

# **RESULT:**

# **LAB VIVA QUESTIONS:**

- 1. By using which component can the transient stability limit of a power system be improved?
- 2. What is power system stability?
- **3.** Mention the different methods to improve transient stability.

### **LOAD DISPATCH PROBLEM**

#### **10.1 AIM:**

To develop program for economic load dispatch problem using lambda iterative method

#### **10.2 APPARATUS:**

Desktop Computers with MATLAB software

#### **10.3 THEORY:**

A modern power system is invariably fed from a number of power plants. Research and development has led to efficient power plant equipment. A generating unit added to the systemtoday is likely to be more efficient than the one added some time back. With a very large numberof generating units at hand, it is the job of the operating engineers to allocate the loads betweenthe units such that the operating costs are the minimum. The optimal load allocation is byconsidering a system with any number of units. The loads should be so allocated among thedifferent units that every unit operates at the same incremental cost. This criterion can bedeveloped mathematically by the method of lagrangian multiplier.

#### **Statement of Economic Dispatch Problem:**

In a power system, with negligible transmission losses and with N number of spinning thermal generating units the total system load PD at a particular interval can be met by different sets of generation schedules.

$$
PG_1^{(K)}, PG_2^{(K)}, \dots \dots \dots PG_N^{(K)}
$$
 k =1,2,...........NS

Out of these NS sets of generation schedules, the system operator has to choose that setof schedule which minimizes the system operating cost which is essentially the sum of theproduction costs of all the generating units. This economic dispatch problem is mathematicallystated as an optimization problem. Given the number of available generating units Ns theirproduction cost function, their operating limits and the system load PD.

To determine the set of generating schedule PG,

$$
\text{Min } F_T = \sum_{i}^{N} F_i \cdot (P_{Gi}) \tag{1}
$$

where 
$$
F_i
$$
. ( $P_{Gi}$ ) =  $a_i P_{Gi}^2 + b_i P_{Gi} + c_i$  =1,2,....N  
\n
$$
\Phi = \nabla^N P_{i,j} - P_i = 0
$$
\n(2)

$$
\Phi = \sum_{i}^{N} P_{Gi} - P_{D} = 0
$$
\n
$$
P_{Gi \min} \le P_{Gi} \le P_{Gimax} \square
$$
\n
$$
(3)
$$
\n
$$
(4)
$$

where ai, bi and ci are constants.

The ED problem is given by the equations  $(1)$  to  $(3)$ . By omitting the inequality constraint thereduced ED problem may be restated as an unconstrained optimization problem by augmenting the objective function with the constraint function  $\Phi$  multiplied by Lagrange multiplier  $\lambda$  to obtain the Lagrange function L as,

Min: L(P<sub>GI</sub>,....P<sub>GN</sub>, λ)= 
$$
\sum_{i=1}^{N} F_i(P_{Gi}) - \lambda \left[ \sum_{i=1}^{N} P_{Gi} - P_D \right]
$$
  
\n $\partial L = 0 - dF_i(P_{Gi})$ 

$$
\frac{\partial P_{\alpha}}{\partial \lambda} = 0 = \frac{N}{dP_{\alpha} - \lambda} \quad ; \quad i = 1, 2, \dots, N
$$
\n
$$
\frac{\partial L}{\partial \lambda} = 0 = \sum_{i=1}^{N} P_{\alpha} - P_{\alpha} \tag{7}
$$

The solution to ED problem can be obtained by solving simultaneously the necessary conditions(6) and (7) which state that the economic generation schedules not only satisfy the system powerbalance equation (8) but also demand that the incremental cost rates of all the units be equal to λwhich can be interpreted as "incremental cost of received power" when the inequality constraints(3) are included in the ED problem the necessary condition (6) gets modified as

$$
\frac{dF_i(PG_i)}{dPG_i} = \lambda \text{ for PG}_{i, \text{min}} \le PG_i \le PG_{i, \text{max}}
$$
  

$$
\le \lambda \text{ for PG}_i = PG_{i, \text{max}}
$$
  

$$
\ge \lambda \text{ for PG}_i = PG_{i, \text{min}}
$$

(8)

The solution to the ED problem with the production cost function assumed to be a quadraticfunction, equation (4), can be obtained by simultaneously solving (6) and (7) using a directmethod as given below,

$$
\frac{dF_i(PG_i)}{dPG_i} = 2a_iPG_i + b_i = \lambda; \qquad i = 1, 2, \dots, N
$$
\n
$$
PG_i = (\lambda - b_i)/2a_i; \qquad i = 1, 2, \dots, N
$$
\n(9)\n(10)

Substituting Equation (10) in Equation (7) we obtain

$$
\sum_{i=1}^{N} (\lambda - b_i)/2a_i = PD
$$
\n
$$
\lambda \sum_{i=1}^{N} (1/2a_i) - \sum_{i=1}^{N} (b_i/2a_i) = PD
$$
\n
$$
\lambda = (PD + \sum_{i=1}^{N} (b_i/2a_i)) / \sum_{i=1}^{N} (1/2a_i)
$$
\n(11)

The method of solution involves computing  $\lambda$  using equation (11) and then computing theeconomic schedules PGi;  $i=1,2,......N$  using equation (10). In order to satisfy the operating limits(3) the following iterative algorithm is to be used.

# **ALGORITHM:**

**Step 1:** Choose appropriate value of Lagrangian multiplier λ

**Step 2:** Start iteration iter=0

**Step 3:** Iteration iter=iter+1

**Step 4:** Solve for power generated by i<sup>th</sup> unit using equation

$$
P_i^{(k)} = (\lambda^{(k)} - b_i)/2(a_i + \lambda^{(k)} B_{ii})
$$

**Step 5:** Check if any Pi is beyond or below the inequality constant If Pi <Pi,min, fix Pi= Pi,min If Pi>Pi,max, fix Pi= Pi,max

**Step 6:** Calculate the power loss using the equation

$$
P_L\!\!=\!\!\sum\!\!B_{ii}\,P_i^{\,2}
$$

**Step 7:** Calculate power mismatch using the formula,  $\Delta P^{(k)} = P_D + P_L^{(k)} - \sum P_i^{(k)}$ 

**Step 8:** If  $\Delta P^{(k)} > 0$ , then increment  $\lambda$ ,  $\lambda$ new= $\lambda$ +0.001 and go to step 3else go to step 9

**Step 9:** If  $\Delta P^{(k)}$  <0., then decrement  $\lambda$ ,  $\lambda$ new= $\lambda$ -0.001 and go to step 3else go to step 10 **Step 10:**If ΔP is less than tolerance value , print the values of generatedpower and losses **Step11:**Stop

# **MATLAB Program:**

clc; clear all; % a b c fc max min

```
data= [0.00142 7.20 510 1.1 600 150
0.00194 7.85 310 1 400 100
0.00482 7.97 78 1 200 050];
ng=length(data(:,1));
a = data(:,1);b = data(:,2);
c = data(:,3);
fc = data(:, 4);pmax = data(:,5);pmin=data(:,6);
% loss=[0.00003 0.00009 0.00012];
loss=[ 0 0 0];
C=fc.*c; B=fc.*b; A=fc.*a;
la=1; pd=850; acc=0.2;
diff=1:
145
while acc<(abs(diff));
for i=1:ng;p(i) = (la-B(i))/(2*(la*loss(i)+A(i)));
if p(i) < pmin(i);
p(i)=pmin(i);
end;
if p(i)>pmax(i);
p(i)=pmax(i);
end;
end;
LS=sum((p.*p.*loss));diff=(pd+LS
-sum(p))
;
if diff>0
la=la+0.001;
else la=la
-0.001;
end;
end;
PowerShared=p
Lambda=la
Loss=LS
```
# **OUTPUT:**

a). When loss = [0.00003 0.00009 0.00012] Power Shared = 435.1026 299.9085 130.6311 Lambda =  $9.5290$  $Loss = 15.8222$ b). When  $\text{loss} = 0$ Power Shared = 393.0858 334.5361 122.1992 Lambda =  $9.1490$  $Loss = 0$ 

# **RESULT:**

# **LAB VIVA QUESTIONS :**

- 1. Define economic load disptach
- 2. State the objective s of economic load dispatch.
- 3. Name the methods of finding economic dispatch

# **DYNAMIC PROGRAMMING METHOD**

# **11.1 AIM:**

To developprogram for unit commitment problem using forward dynamic programming method.

### **11.2 APPARATUS:**

Desktop Computers with MATLAB software

### **11.3 THEORY:**

Unit commitment (UC) is an optimization problem used to determine the operation schedule of the generating units at every hour interval with varying loads under different constraints and environments.

In the dynamic-programming approach that follows, we assume that:

1. A state consists of an array of units with specified units operating and

2. The start-up cost of a unit is independent of the time it has been off-line

3. There are no costs for shutting down a unit.

4. There is a strict priority order, and in each interval a specified minimumamount of capacity must be operating.

A feasible state is one in which the committed units can supply the required load and that meets the minimum amount of capacity each period.

#### **Flowchart:**

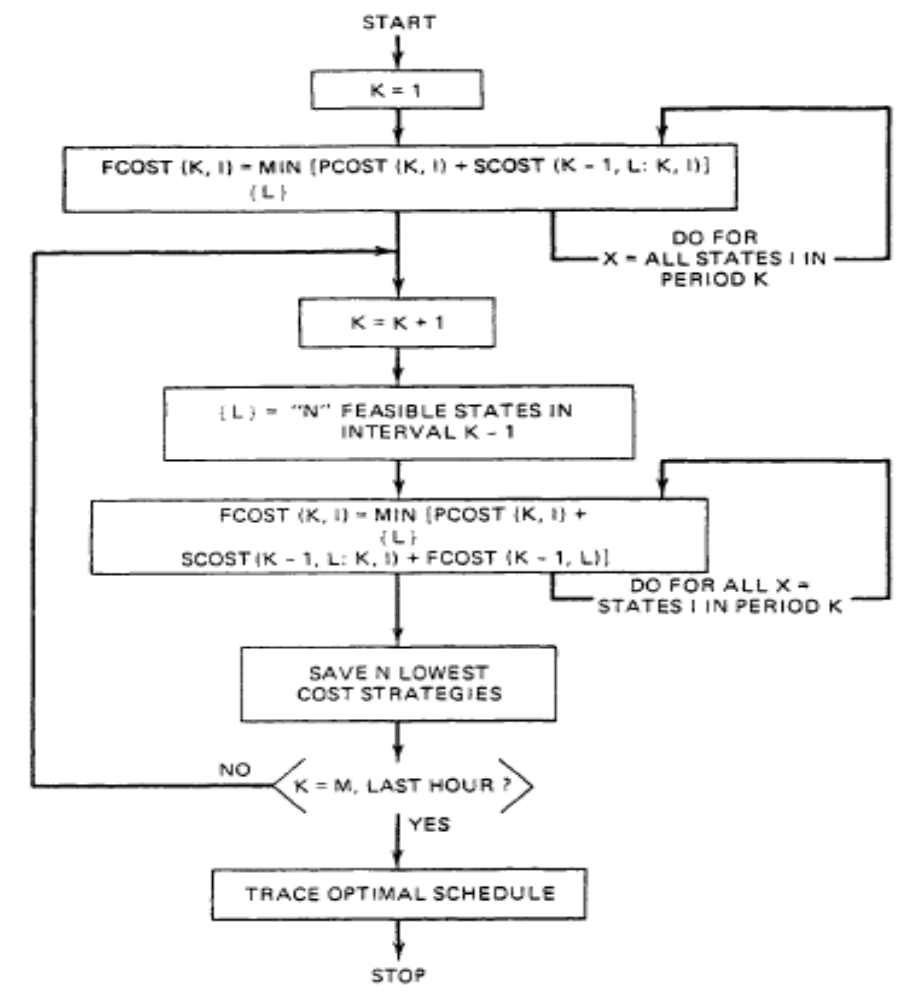

The recursive algorithm to compute the minimum cost in hour *K* with combination *I* is,<br> $F_{\text{cos}t}(K, I) = \min [P_{\text{cos}t}(K, I) + S_{\text{cos}t}(K - 1, L: K, I) + F_{\text{cos}t}(K - 1, L)]$  $(L)$ 

Where

 $F_{\text{cost}}(K, I) =$  least total cost to arrive at state  $(K, I)$ 

 $P_{\text{cost}}(K, I)$  = production cost for state  $(K, I)$ 

 $S_{\text{cost}}(K - 1, L; K, I)$  transition cost from state  $(K - 1, L)$  to state  $(K, I)$ 

State  $(K, I)$  is the Z<sup>th</sup> combination in hour *K*. For the forward dynamic programming approach, we define a *strategy* as the transition, or path, from one state at a given hour to a state at the next hour.

 $X =$  number of states to search each period

 $N =$  number of strategies, or paths, to save at each step

These variables allow control of the computational effort.

#### **MATLAB PROGRAM:**

## **RESULT:**

### **LAB VIVA QUESTIONS:**

- 1. What is unit commitment and List the constraints in unit commitment problem?
- 2. What is the need for unit commitment problem?
- 3. Define minimum up time?

**LAB ASSIGNMENTS:**

# **EXPERIMENT - 12**

### **STATE ESTIMATION**

### **12.1 AIM:**

To develop program for state estimation of power system.

### **12.2 APPARATUS:**

Desktop Computers with MATLAB software

# **12.3 THEORY:**

Power System State Estimation is a process whereby telemetered data from network measuring points to a central computer, can be formed into a set of reliable data for control and recording purposes. State estimation for electric transmission grids was first formulated as a weighted leastsquares problem by Fred Schweppe and his research group in 1969.

A static state estimate is obtained from measurements taken within a time interval of about 0-5 s. This is the commonly used state estimator. A state estimator of this type essentially gives a steady state snapshot of the system.

A dynamic state estimate is obtained from measurements in a relatively shorter time (say 0.01 s). Moreover, all such measurements are synchronised or "time stamped" using a common clock and communicated from geographically distant locations to a load dispatch centre. These measurements could be used for advanced control schemes.

The state variables of State estimation are the voltages and phase angles. Once the estimates of the state variables are known proper actions, if required (during emergency, normal insecure states), can be taken to bring the system back to its normal secure state.

### **Mathematical model:**

Let the measurements, states and measurement errors be related by the nonlinear equation  $Z = h(x) + p$  (1)

where  $Z$  is the  $(m \times 1)$  measurement vector,

 $h(x)$  is the vector of nonlinear functions,

x is the (n x i) state vector,

p is the measurement error vector,

m is the number of measurements and

n the number of state variables.

A state estimate x is sought that minimizes

 $J(x) = \sim [z - h(x)] \text{ T w } [z - h(x)]$  (2)

where W is a diagonal matrix whose elements are the inverses of the measurement variances. It is assumed that  $E(p) = 0$  and  $E(pvT)$  T = R.

The minimum of  $J(x)$  is achieved by getting an estimator of x which makes its gradient zero :

$$
\mathbf{g}(\mathbf{x}) = \frac{\partial J}{\partial \mathbf{x}} \bigg|_{\mathbf{x} = \hat{\mathbf{x}}} = -\mathbf{H}^{\mathrm{T}} \mathbf{W} \left[ \mathbf{Z} - \mathbf{h}(\mathbf{x}) \right] = 0 \tag{3}
$$

The Taylor series expansion of the nonlinear function around a nominal condition is

$$
h(x) = h(x0) + [H(x0)] \Delta x + higher-order terms
$$
\n(4)

Substituting equation (4) into equation (3) gives

$$
\Delta \mathbf{x}^{i+1} = [\mathbf{H}_i^{\mathrm{T}} \mathbf{W} \mathbf{H}_i]^{-1} \mathbf{H}_i^{\mathrm{T}} \mathbf{W} [\mathbf{Z} - \mathbf{h}(\mathbf{x}^i)]
$$

where

$$
\mathbf{H}_i = \frac{\partial \mathbf{h}}{\partial \mathbf{x}} \bigg|_{\mathbf{x} = \mathbf{x}^i}
$$

(5)

 $[\mathbf{H}_i^T \mathbf{W} \mathbf{H}_i]$  is known as the information matrix. Equation (5) describes the standard WLS

algorithm.

#### **MATLAB PROGRAM :**

```
num = 14; % IEEE - 14
ybus = ybusypg(num); % Get YBus.zdata = zdatas(num); % Get Measurement data..
bpq = bbusypg(num); % Get B data.nbus = max(max(zdata(:,4)),max(zdata(:,5))); % Get number of buses..
type = zdata(.2); % Type of measurement, Vi - 1, Pi - 2, Qi - 3, Pij - 4, Qij - 5, Iij - 6..
z = zdata(:,3); % Measuement values..
fbus = zdata(.4): % From bus...
tbus = zdata(:,5); % To bus..
Ri = diag(zdata(:,6)); % Measurement Error..
V = ones(nbus, 1); % Initialize the bus voltages..
del = zeros(nbus, 1); % Initialize the bus angles..
E = [del(2:end); V]; % State Vector..
G = real(vbus):
B = \text{imag}(ybus);vi = find(type == 1); % Index of voltage magnitude measurements..
ppi = find(type == 2); % Index of real power injection measurements..
qi = find(type == 3); % Index of reactive power injection measurements..
pf = find(type == 4); % Index of real powerflow measurements..
qf = find(type == 5); % Index of reactive powerflow measurements..
nvi = length(vi); % Number of Voltage measurements.npi = length(ppi); % Number of Real Power Injection measurements..
nqi = length(qi); % Number of Reactive Power Injection measurements.npf = length(pf); % Number of Real Power Flow measurements..
nqf = length(qf); % Number of Reactive Power Flow measurements..
iter = 1:
tol = 5:
while(tol> 1e-4)
%Measurement Function, h
  h1 = V(fbus(vi),1);h2 = zeros(npi,1);h3 = zeros(nqi,1);h4 = zeros(npf,1);h5 = zeros(nqf,1);fori = 1:npim = fbus(ppi(i));for k = 1:nbus
       h2(i) = h2(i) + V(m)*V(k)*(G(m,k)*cos(del(m)-del(k)) + B(m,k)*sin(del(m)-del(k)));
end
end
fori = 1:nqi
    m = fbus(qi(i));for k = 1:nbus
       h3(i) = h3(i) + V(m)*V(k)*(G(m,k)*sin(det(m)-del(k)) - B(m,k)*cos(det(m)-del(k)));
```

```
end
end
fori = 1:npfm = fbus(pf(i));n = \text{tbus}(pf(i));h(4(i) = -V(m)^{2*}G(m,n) - V(m)^*V(n)^*(-G(m,n)^*cos(det(m)-del(n)) - B(m,n)^*sin(det(m)-del(n)));
end
fori = 1:nqf
    m = fbus(qf(i));n = \text{tbus}(qf(i));h5(i) = -V(m)^{2}*(-B(m,n)+bpq(m,n)) - V(m)*V(n)*(-G(m,n)*sin(del(m)-del(n)) + B(m,n)*cos(del(m)-
del(n));
end
  h = [h1; h2; h3; h4; h5];% Residue..
  r = z - h;
% Jacobian..
% H11 - Derivative of V with respect to angles.. All Zeros
  H11 = zeros(nvi, nbus-1);% H12 - Derivative of V with respect to V..
  H12 = zeros(nvi, nbus);for k = 1:nvi
for n = 1:nbus
if n == kH12(k,n) = 1;end
end
end
% H21 - Derivative of Real Power Injections with Angles..
  H21 = zeros(npi, \text{rbus-1});fori = 1:npim = fbus(ppi(i));for k = 1:(nbus-1)
if k+1 == mfor n = 1:nbus
            H21(i,k) = H21(i,k) + V(m)*V(n)*(-G(m,n)*sin(det(m)-del(n)) + B(m,n)*cos(det(m)-del(n)));
end
         H21(i,k) = H21(i,k) - V(m)^{2*}B(m,m);else
         H21(i,k) = V(m)*V(k+1)*(G(m,k+1)*sin(det(m)-del(k+1)) - B(m,k+1)*cos(det(m)-del(k+1)));end
end
end
% H22 - Derivative of Real Power Injections with V..
  H22 = zeros(npi, nbus);fori = 1:npi
    m = fbus(ppi(i));for k = 1:(nbus)
if k == mfor n = 1:nbus
            H22(i,k) = H22(i,k) + V(n)*(G(m,n)*cos(det(m)-del(n)) + B(m,n)*sin(det(m)-del(n)));
```

```
end
         H22(i,k) = H22(i,k) + V(m)*G(m,m);else
         H22(i,k) = V(m)*(G(m,k)*cos(det(m)-del(k)) + B(m,k)*sin(det(m)-del(k)));
end
end
end
% H31 - Derivative of Reactive Power Injections with Angles..
  H31 = zeros(nqi, nbus-1);fori = 1:nqim = fbus(qi(i));for k = 1:(nbus-1)
if k+1 == mfor n = 1:nbus
           H31(i,k) = H31(i,k) + V(m)*V(n)*(G(m,n)*cos(det(m)-del(n)) + B(m,n)*sin(det(m)-del(n)));
end
         H31(i,k) = H31(i,k) - V(m)^{2*}G(m,m);else
         H31(i,k) = V(m)*V(k+1)*(-G(m,k+1)*cos(det(m)-del(k+1)) - B(m,k+1)*sin(det(m)-del(k+1)));end
end
end
% H32 - Derivative of Reactive Power Injections with V..
  H32 = zeros(nqi, nbus);fori = 1:nqi
    m = fbus(qi(i));for k = 1:(nbus)
if k == mfor n = 1:nbus
           H32(i,k) = H32(i,k) + V(n)*(G(m,n)*sin(det(m)-del(n)) - B(m,n)*cos(det(m)-del(n)));
end
         H32(i,k) = H32(i,k) - V(m)*B(m,m);else
         H32(i,k) = V(m)*(G(m,k)*sin(det(m)-del(k)) - B(m,k)*cos(det(m)-del(k)));end
end
end
% H41 - Derivative of Real Power Flows with Angles..
  H41 = zeros(npf, nbus-1);fori = 1:npfm = fbus(pf(i));
    n = \text{tbus}(pf(i));for k = 1:(nbus-1)
if k+1 == mH41(i,k) = V(m)*V(n)*(-G(m,n)*sin(de(m)-del(n)) + B(m,n)*cos(de(m)-del(n)));
elseif k+1 == nH41(i,k) = -V(m)*V(n)*(-G(m,n)*sin(det(m)-del(n)) + B(m,n)*cos(det(m)-del(n)));else
           H41(i,k) = 0;end
end
end
end
```
% H42 - Derivative of Real Power Flows with V..  $H42 = zeros(npf, nbus);$  $fori = 1:npf$  $m = fbus(pf(i));$  $n = \text{tbus}(pf(i));$ for  $k = 1$ :nbus if  $k == m$  $H42(i,k) = -V(n)*(-G(m,n)*cos(det(m)-del(n)) - B(m,n)*sin(det(m)-del(n))) - 2*G(m,n)*V(m);$ elseif  $k == n$  $H42(i,k) = -V(m)*(G(m,n)*cos(det(m)-del(n)) - B(m,n)*sin(det(m)-del(n)))$ ; else  $H42(i,k) = 0;$ end end end end % H51 - Derivative of Reactive Power Flows with Angles..  $H51 = zeros(nqf, nbus-1);$  $fori = 1:$ nqf  $m = fbus(qf(i));$  $n = \text{tbus}(qf(i));$ for  $k = 1$ :(nbus-1) if  $k+1 == m$  $H51(i,k) = -V(m)*V(n)*(-G(m,n)*cos(det(m)-del(n)) - B(m,n)*sin(det(m)-del(n)))$ ; elseif  $k+1 == n$  $H51(i,k) = V(m)*V(n)*(-G(m,n)*cos(det(m)-del(n)) - B(m,n)*sin(det(m)-del(n)))$ ; else  $H51(i,k) = 0;$ end end end end % H52 - Derivative of Reactive Power Flows with V..  $H52 = zeros(nqf, nbus);$  $fori = 1:$ nqf  $m = fbus(qf(i));$  $n = \text{tbus}(qf(i));$ for  $k = 1$ :nbus if  $k == m$  $H52(i,k) = -V(n)*(G(m,n)*sin(det(m)-del(n)) + B(m,n)*cos(det(m)-del(n))) - 2*V(m)*(-B(m,n)+$  $bpq(m,n)$ ; elseif  $k == n$  $H52(i,k) = -V(m)*(G(m,n)*sin(det(m)-del(n)) + B(m,n)*cos(det(m)-del(n)))$ ; else  $H52(i,k) = 0;$ end end end end % Measurement Jacobian, H.. H = [H11 H12; H21 H22; H31 H32; H41 H42; H51 H52]; % Gain Matrix, Gm..  $Gm = H'*inv(Ri)*H;$ 

%Objective Function..  $J = sum(inv(Ri)*r.^{2});$ % State Vector..  $dE = inv(Gm)*(H'*inv(Ri)*r);$  $E = E + dE$ ;  $del(2:end) = E(1:nbus-1);$  $V = E(nbus:end);$  $iter = iter + 1;$  $tol = max(abs(dE));$ end  $CvE = diag(inv(H'*inv(Ri)*H));$  % Covariance matrix..  $Del = 180$ / $pi*del;$  $E2 = [V \text{ Del}]$ ; % Bus Voltages and angles.. disp('-------- State Estimation ------------------'); disp('--------------------------');  $disp('| Bus | V | Angle |');$ disp( $\vert$  No  $\vert$  pu  $\vert$  Degree  $\vert$  ); disp('--------------------------'); for  $m = 1:n$ fprintf('%4g', m); fprintf(' %8.4f', V(m)); fprintf(' %8.4f', Del(m)); fprintf('\n'); end disp('---------------------------------------------'); disp('---------------------------------------------');  $functionbus = bbusypg(num)$  % Returns B-bus..  $linedata = linedata(num);$  $fb = linedata(:,1);$  $tb = linedata(:,2);$  $b = linedata(:,5);$  $nbus = max(max(fb), max(tb));$  % no. of buses...  $nbranch = length(fb); % no. of branches...$  $bbus = zeros(nbus, nbus);$ for k=1:nbranch  $bbus(fb(k),tb(k)) = b(k);$  $bbus(tb(k),fb(k)) = bbus(fb(k),tb(k));$ end function  $Y = ybusppg(num)$  % Returns Y  $linear = line data(s(num));$  % Calling Linedatas...  $fb = linedata(:,1);$  % From bus number...  $\text{tb} = \text{linear}(:, 2);$  % To bus number...  $r = linedata(:,3);$  % Resistance, R...  $x = linedata(:,4);$  % Reactance, X...  $b = linedata(:,5);$  % Ground Admittance,  $B/2...$  $a = linedata(:,6);$  % Tap setting value..  $z = r + i*x$ ; % z matrix...  $y = 1./z$ ; % To get inverse of each element...  $b = i * b$ ; % Make B imaginary...  $nb = max(max(fb), max(tb));$  % No. of buses...  $nl = length(fb);$  % No. of branches...  $Y = zeros(nb, nb);$  % Initialise  $YBus...$ % Formation of the Off Diagonal Elements... for  $k = 1:n$ 

```
Y(fb(k),tb(k)) = Y(fb(k),tb(k)) - y(k)/a(k);Y(tb(k),fb(k)) = Y(fb(k),tb(k));end
% Formation of Diagonal Elements....
for m = 1:nb
for n = 1:nl
if fb(n) == mY(m,m) = Y(m,m) + y(n)/(a(n)^2) + b(n);elseif tb(n) == mY(m,m) = Y(m,m) + y(n) + b(n);end
end
end %Y; % Bus Admittance Matrix
\%Z = inv(Y); % Bus Impedance Matrix
function [rho theta] = rect2pol(x)rho = sqrt(real(x).^2 + imag(x).^2);
theta = atan(imag(x)./real(x));
functionrect = pol2rect(rho,theta)rect = rho.*cos(theta) + j*rho.*sin(theta);% Traditional Measurement Data..
% Vi 
- 1, Pi 
- 2, Qi 
- 3, Pij 
- 4, Qij 
- 5, Iij 
- 6;
% |Msnt |Type | Value | From | To | Rii | 
zdata = [ %---- Voltage Magnitude ------------%
       1 \quad 1 \quad 1.06 \quad 10\, 9e-4;
%-----------------------------------
                       ---------%
%---- Real Power Injection ---------
%
       2 \quad 2 \quad 0.1830 \quad 20 1e-4;
 3 2 
-0.9420 3 0 1e
                             0 \text{1e-4}4 \quad 2 \quad 0.00 \quad 70 \text{1e-4}:
 5 2 0.00 8 0 1e
-4; 
 6 2 
-0.0900 10 0 1e
                              0 \text{1e-4}:
 7 2 
-0.0350 11 0 1e
                              0 1e-4;
 8 2 
-0.0610 12 0 1e
                              0 \text{1e-4}:
 9 2 
-0.1490 14 0 1e
                              0 \text{ } 1e-4:
%------------------------------------
                             ---%%---- Reative Power Injection -------
%
      10 3 0.3523 2
                              0 \text{1e-4};
      11 3 0.0876 3
                              0 \text{1e-4};
       12 \quad 3 \quad 0.00 \quad 70 \text{1e-4};
       13 3 0.2103 8
                              0 \text{1e-4}:
       143 -0.0580100 \text{1e-4}:
       15
            3 -0.0180 11
                              0 \text{1e-4}16
            3 -0.0160 12
                               0 \text{1e-4}17
            3 -0.0500 14
                               0 1e-4;
%------------------------------------
                             ---%%------ Real Power Flow -------------
%
      18 4 1.5708 1
                              2,64e-619 4 0.7340 2
                              3 64e-6;
      2<sub>0</sub>
            4 -0.5427 4
                              2 64e-6;
      21 4 0.2707 4
                              7 64e-6;
      22 4 0.1546 4
                              9 64e-6:
      23
            4 -0.4081 5
                              2 64e-6;
      24 4 0.6006 5
                              4 64e-6;
```
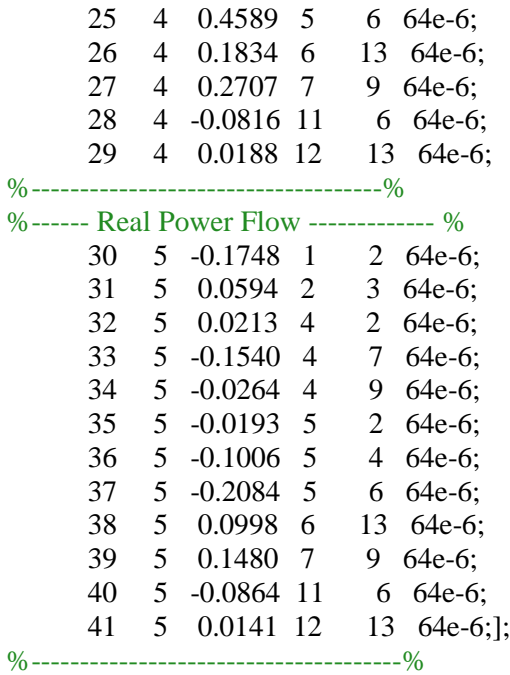

# **RESULT:**

# **LAB VIVA QUESTIONS:**

- 1. Write the applications of state estimation
- 2. What is the need of state estimation in power systems?
- 3. What are the different methods of state estimation in power systems?